Федеральное государственное образовательное бюджетное учреждение высшего образования «Финансовый университет при Правительстве Российской Федерации» (Финуниверситет)

> Самарский финансово-экономический колледж (Самарский филиал Финуниверситета)

УТВЕРЖДАЮ Заместитель директора по учебнометодической работе Free 1830 Д.С. Зуева Theorene  $2003$  r.  $\langle \langle$ 

# РАБОЧАЯ ПРОГРАММА ПРОФЕССИОНАЛЬНОГО МОДУЛЯ «ПМ.01 ДОКУМЕНТИРОВАНИЕ ХОЗЯЙСТВЕННЫХ ОПЕРАЦИЙ И ВЕДЕНИЕ БУХГАЛТЕРСКОГО УЧЕТА АКТИВОВ ОРГАНИЗАЦИИ»

СПЕЦИАЛЬНОСТЬ: 38.02.01 ЭКОНОМИКА И БУХГАЛТЕРСКИЙ УЧЕТ **(ПО ОТРАСЛЯМ)** 

Самара - 202 $\mathcal{S}$ 

Рабочая программа профессионального модуля разработана на основе государственного образовательного стандарта среднего федерального профессионального образования, утвержденного приказом Министерства образования и науки Российской Федерации от 05.02.2018 г. № 69 по специальности 38.02.01 Экономика (по отраслям), с учетом Профессионального стандарта, утвержденного приказом Министерства труда и социальной защиты Российской Федерации от 21 февраля 2019 г. № 103н «Об утверждении профессионального стандарта «Бухгалтер» (зарегистрирован Министерством юстиции Российской Федерации 25 марта 2019 г., регистрационный № 54154), учетом Профессионального стандарта, утвержденного приказом Министерства труда и социальной защиты Российской Федерации от 22 апреля 2015 г. № 236н «Об утверждении профессионального стандарта «Специалист по внутреннему контролю (внутренний контролер)» (зарегистрирован Министерством юстиции Российской Федерации 13 мая 2015 г., регистрационный № 37271). Присваиваемая квалификация: бухгалтер, специалист по налогообложению

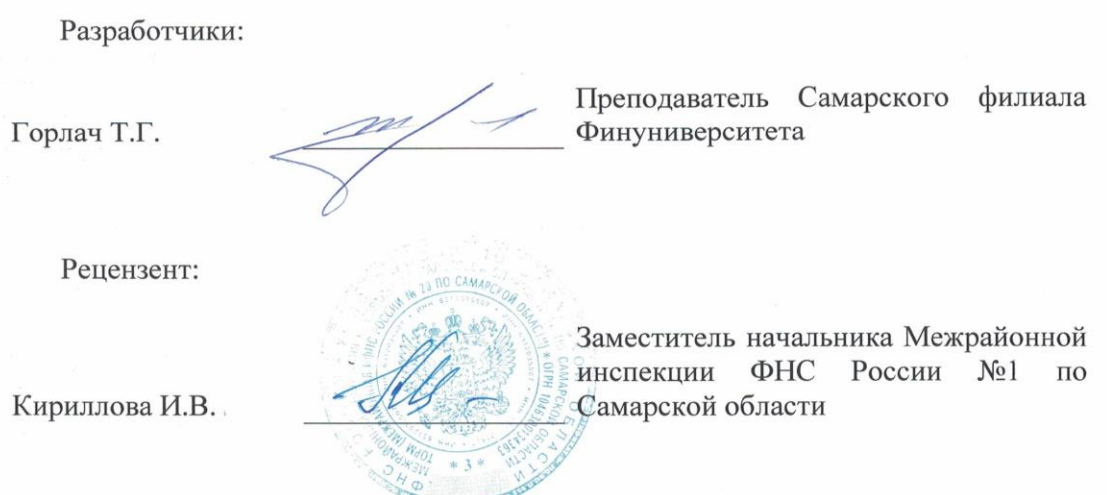

Рабочая программа профессионального модуля рассмотрена и рекомендована к утверждению на заседании предметной (цикловой) комиссии междисциплинарных курсов

Протокол от « 22 » сесем 20 23 г. № 10<br>Председатель ПЦК ФФФ КРИ Е.В. Бельдинова

 $\vec{v}$ 

# **СОДЕРЖАНИЕ**

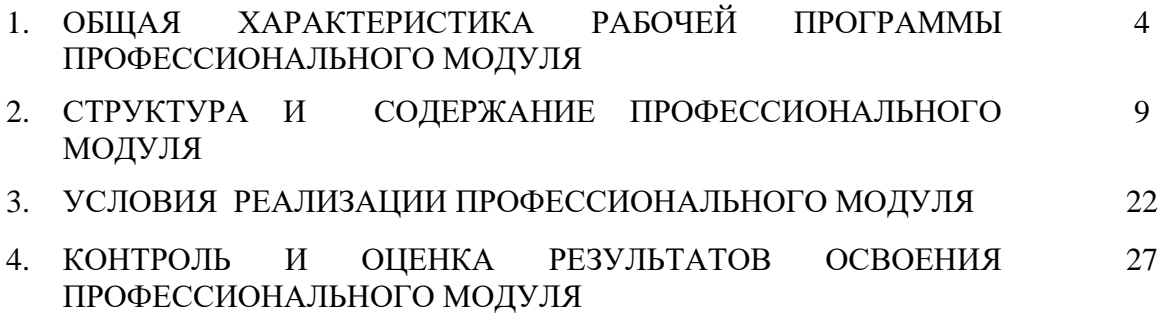

## 1 **ОБЩАЯ ХАРАКТЕРИСТИКА РАБОЧЕЙ ПРОГРАММЫ ПРОФЕССИОНАЛЬНОГО МОДУЛЯ ПМ.01 ДОКУМЕНТИРОВАНИЕ ХОЗЯЙСТВЕННЫХ ОПЕРАЦИЙ И ВЕДЕНИЕ БУХГАЛТЕРСКОГО УЧЕТА АКТИВОВ ОРГАНИЗАЦИИ**

#### **1.1. Цель и планируемые результаты освоения профессионального модуля**

В результате изучения профессионального модуля обучающийся должен освоить основной вид деятельности: Документирование хозяйственных операций и ведение бухгалтерского учета активов организации и соответствующие ему общие и профессиональные компетенции:

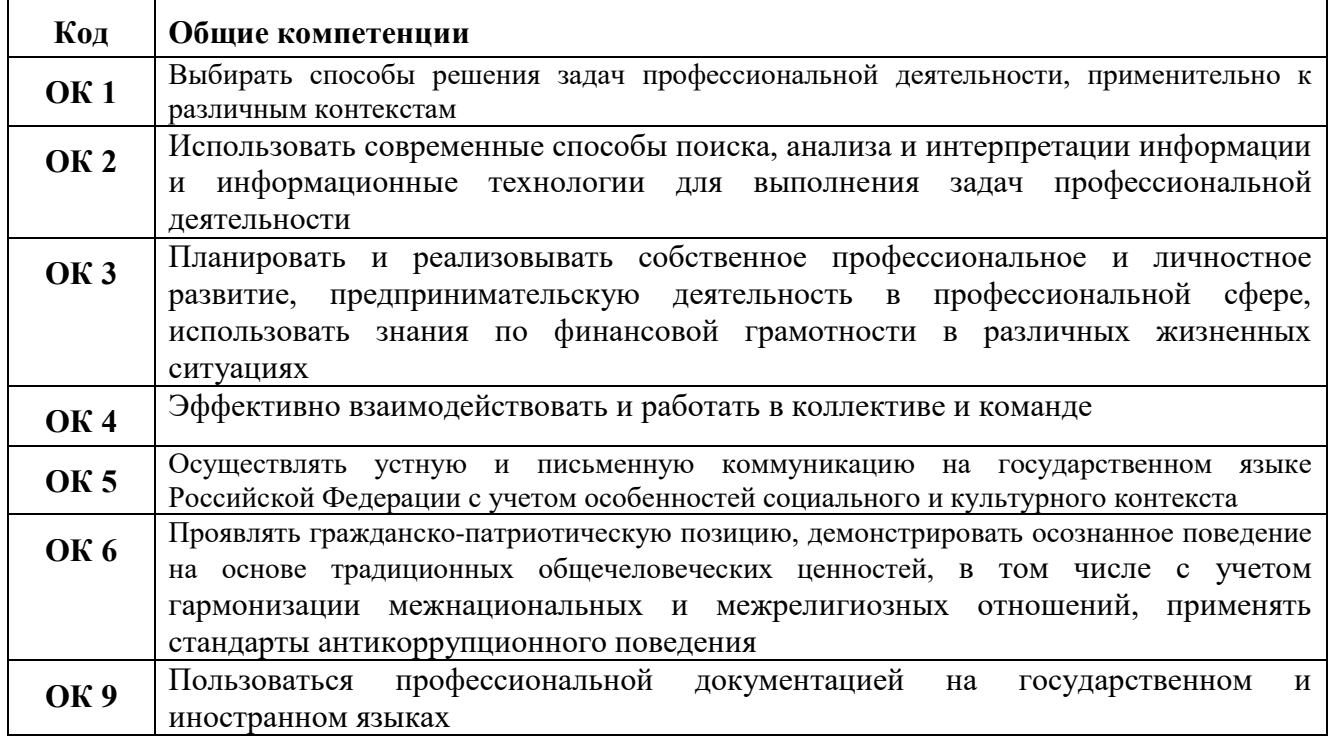

#### **1.1.1 Перечень общих компетенций**

#### **1.1.2. Перечень профессиональных компетенций**

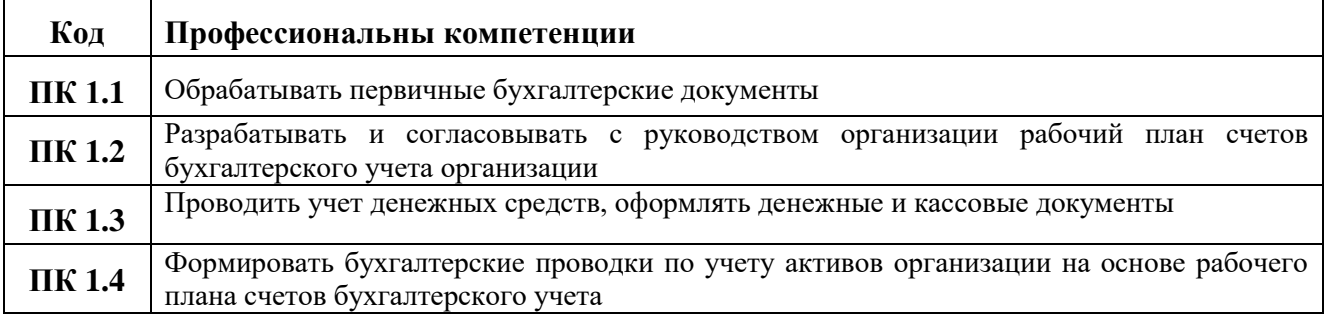

#### **1.1.3 В результате освоения профессионального модуля обучающийся должен:**

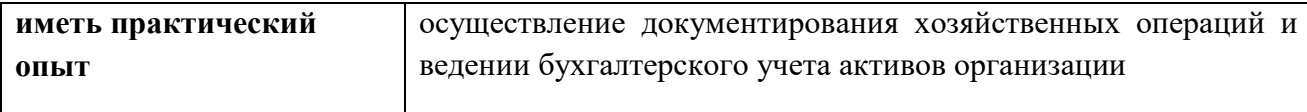

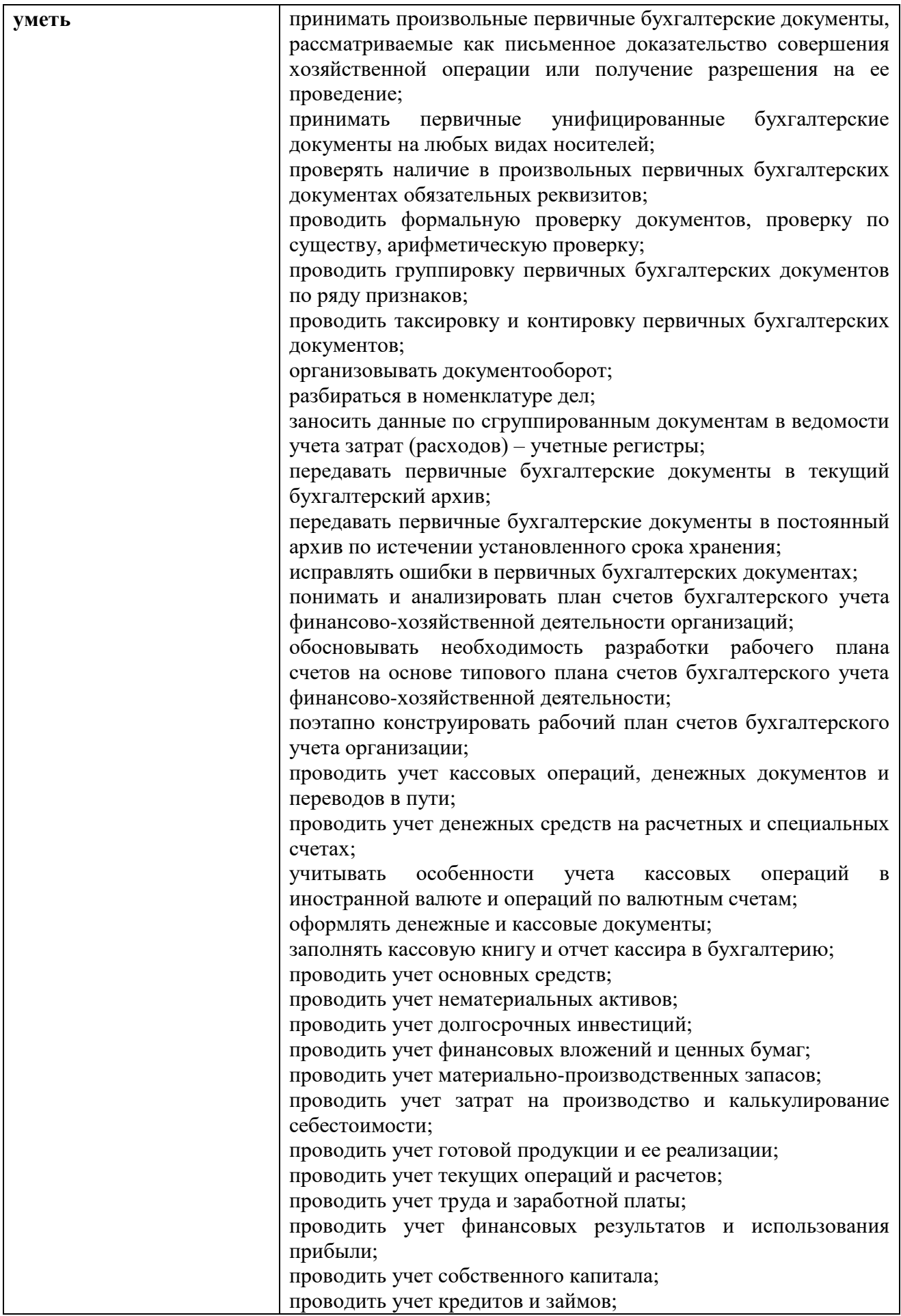

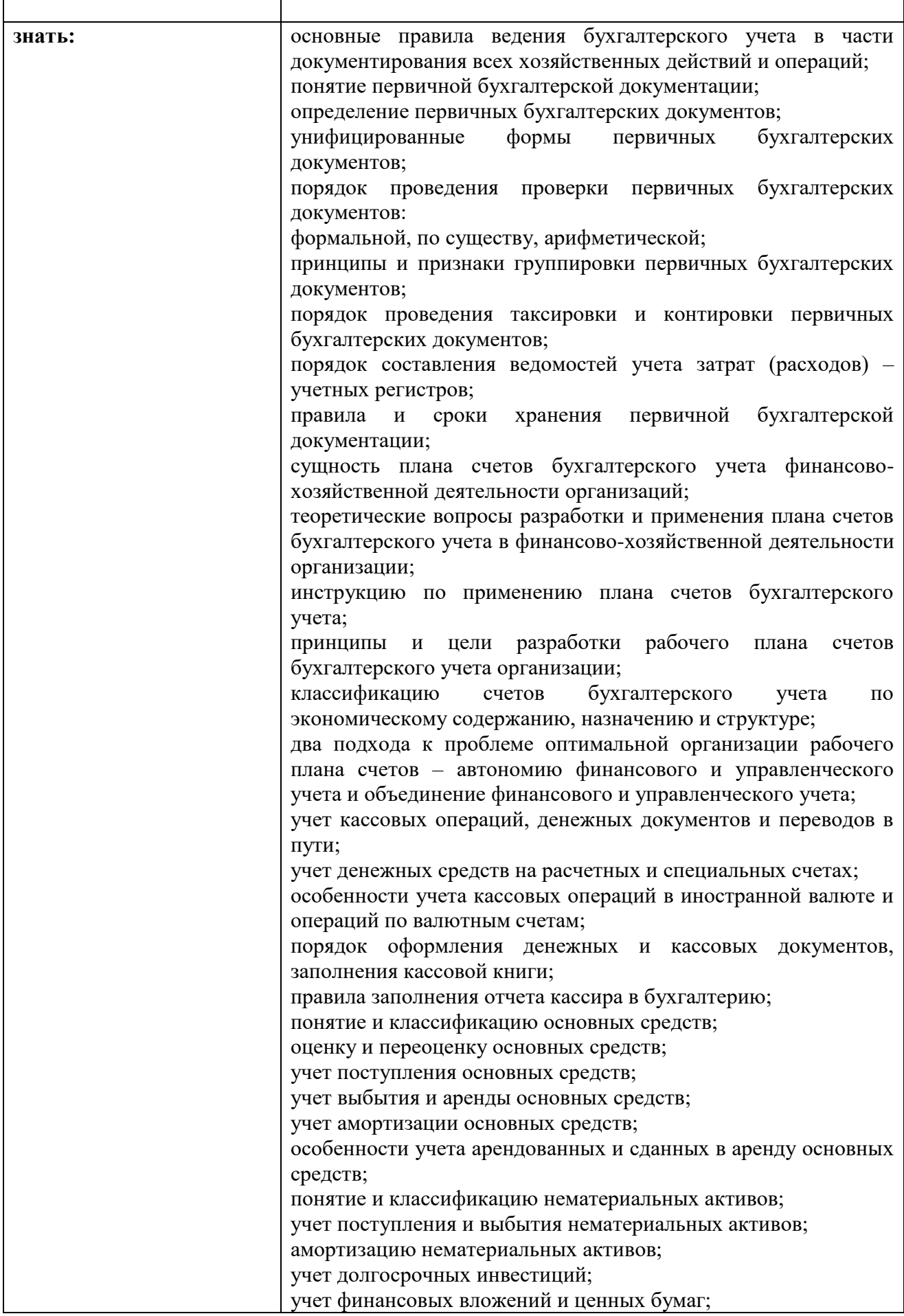

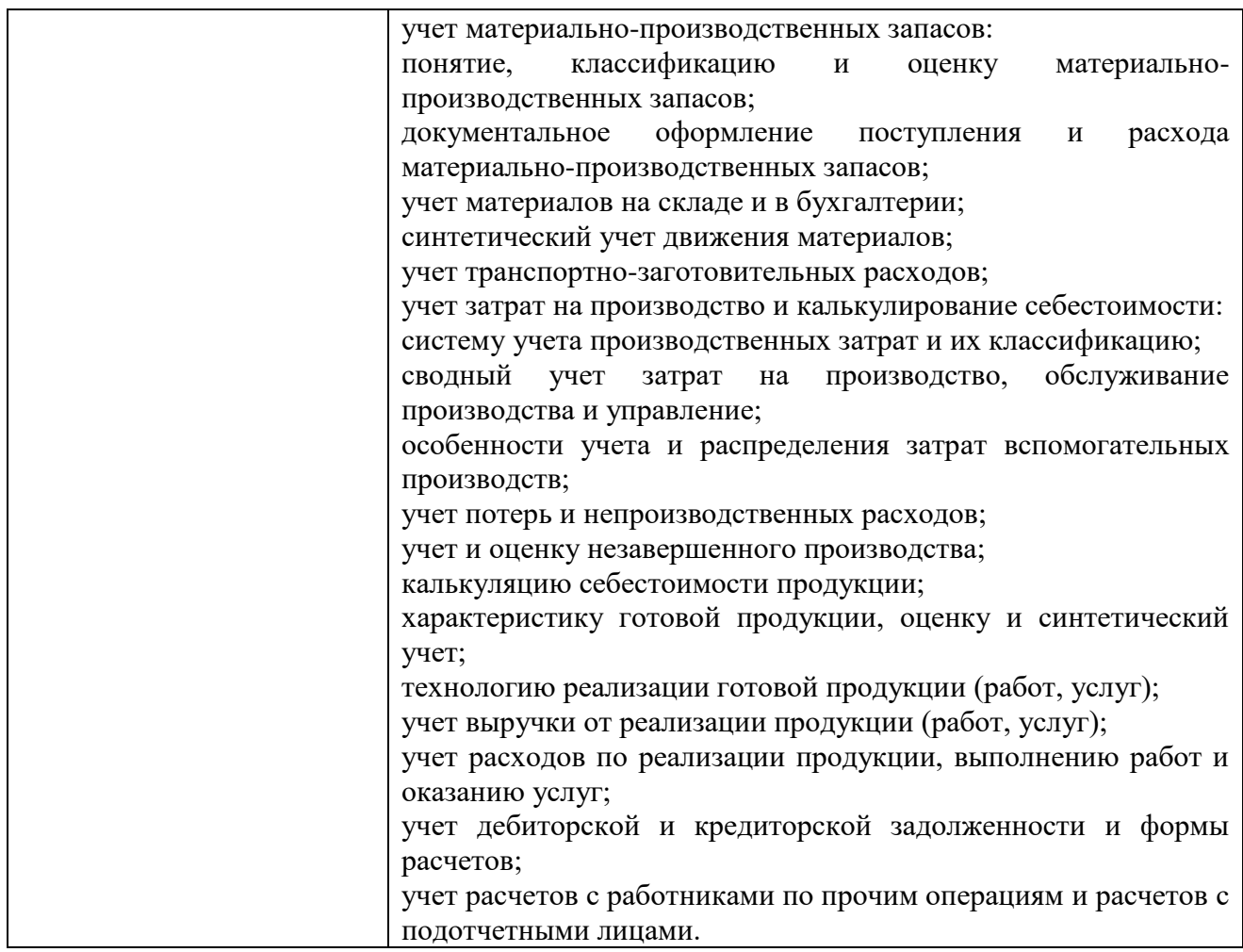

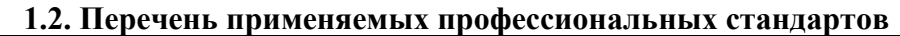

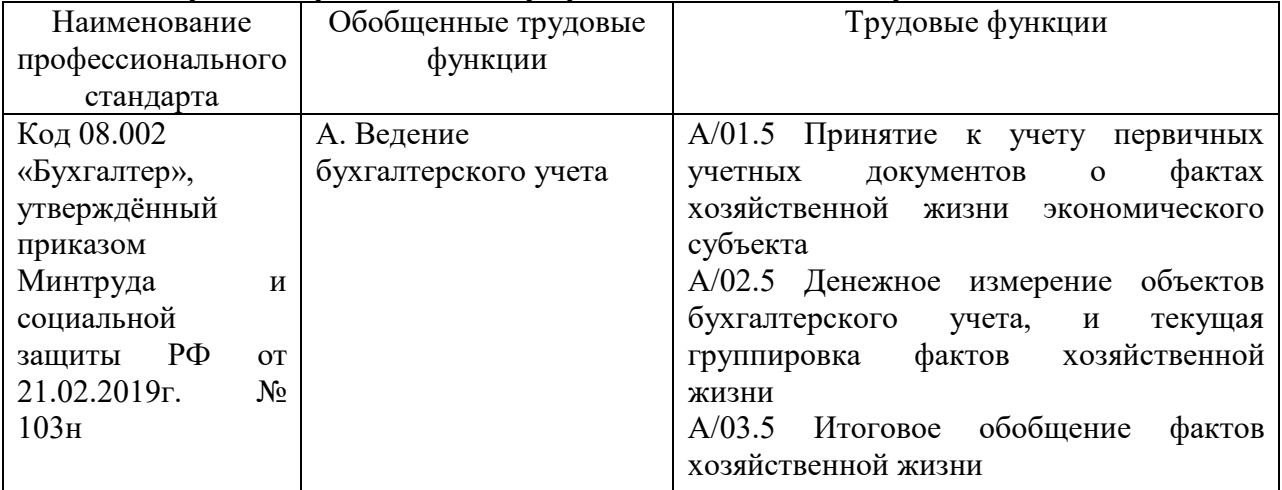

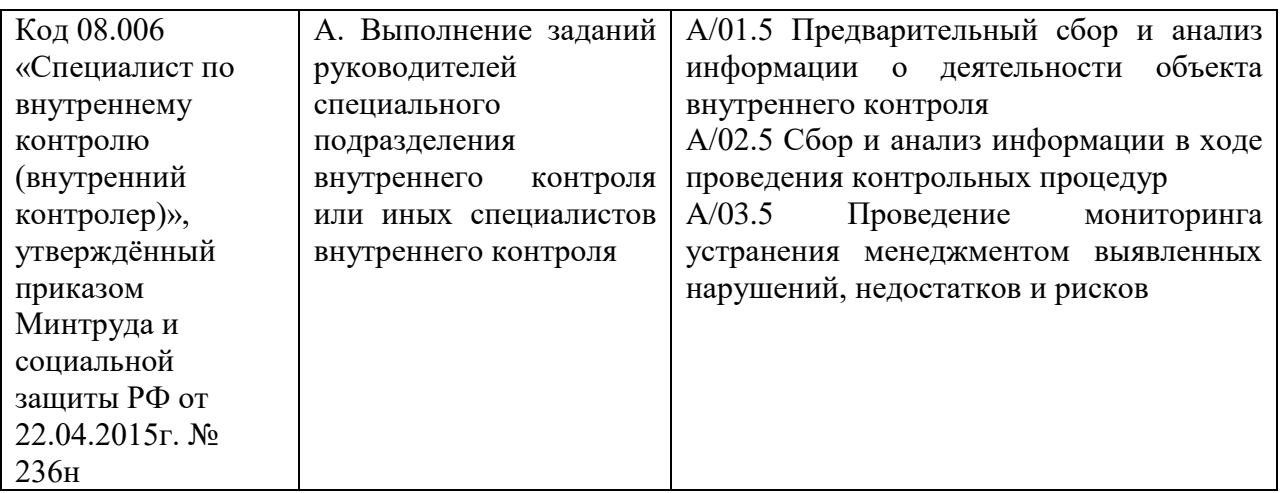

# **1.3. Сопоставление единиц ФГОС СПО и профессиональных стандартов**

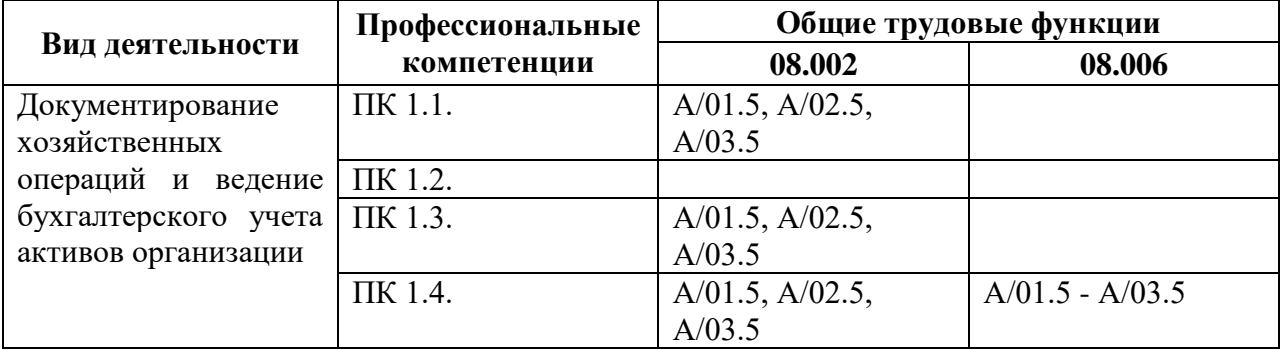

### **1.4 Количество часов, отводимое для освоения профессионального модуля**

всего – 316 час.;

МДК 01.01 Практические основы бухгалтерского учета активов организации объем работы обучающихся во взаимодействии с преподавателем – 152 час.; самостоятельная работа обучающегося – 44 час.;

на учебную практику – 36 час.;

на производственную практику (по профилю специальности) – 72 час.; экзамен по модулю – 12 час.

### **2. Структура и содержание профессионального модуля**

2.1 Структура профессионального модуля

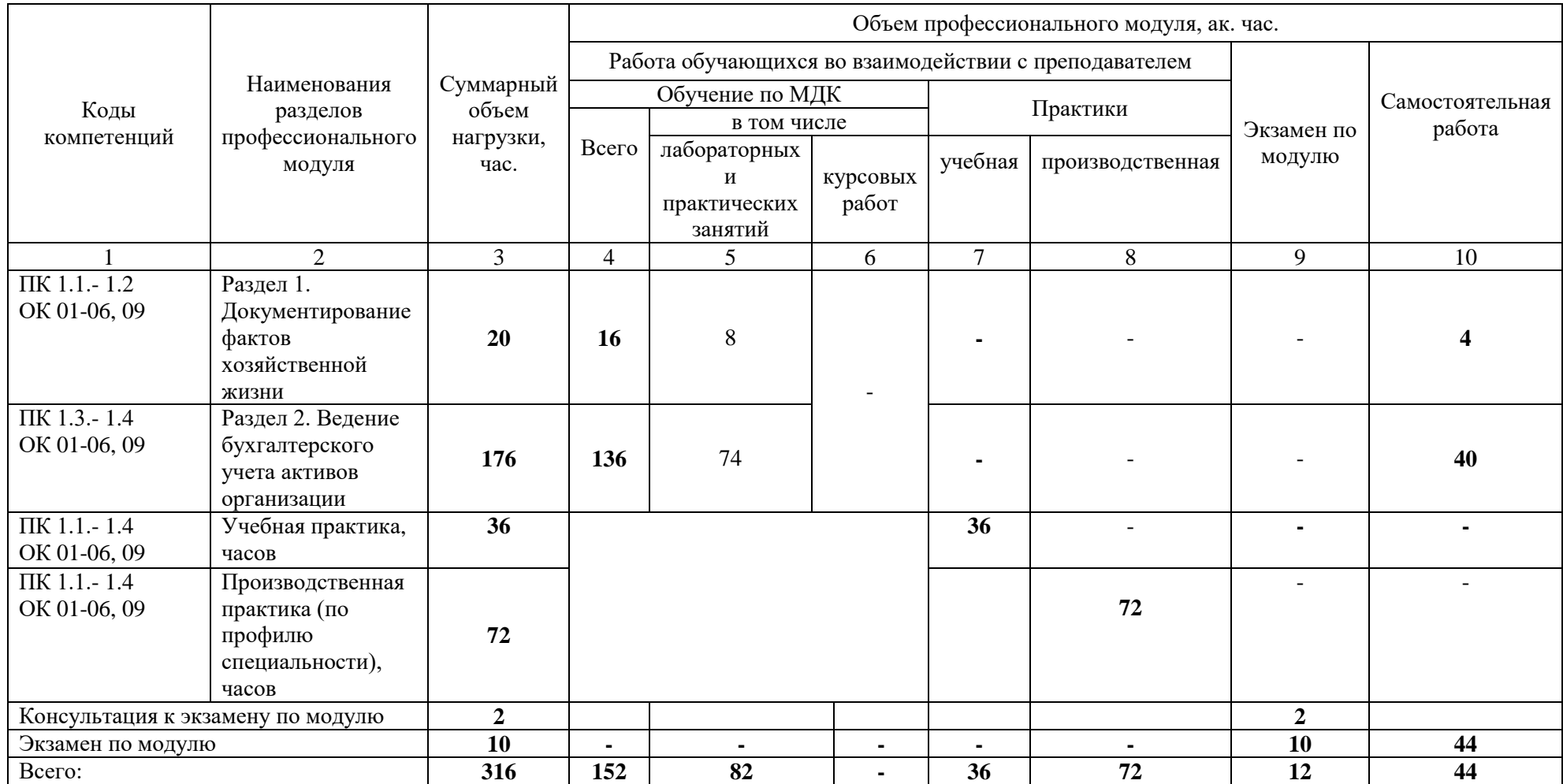

# **2.2 Тематический план и содержание профессионального модуля (ПМ)**

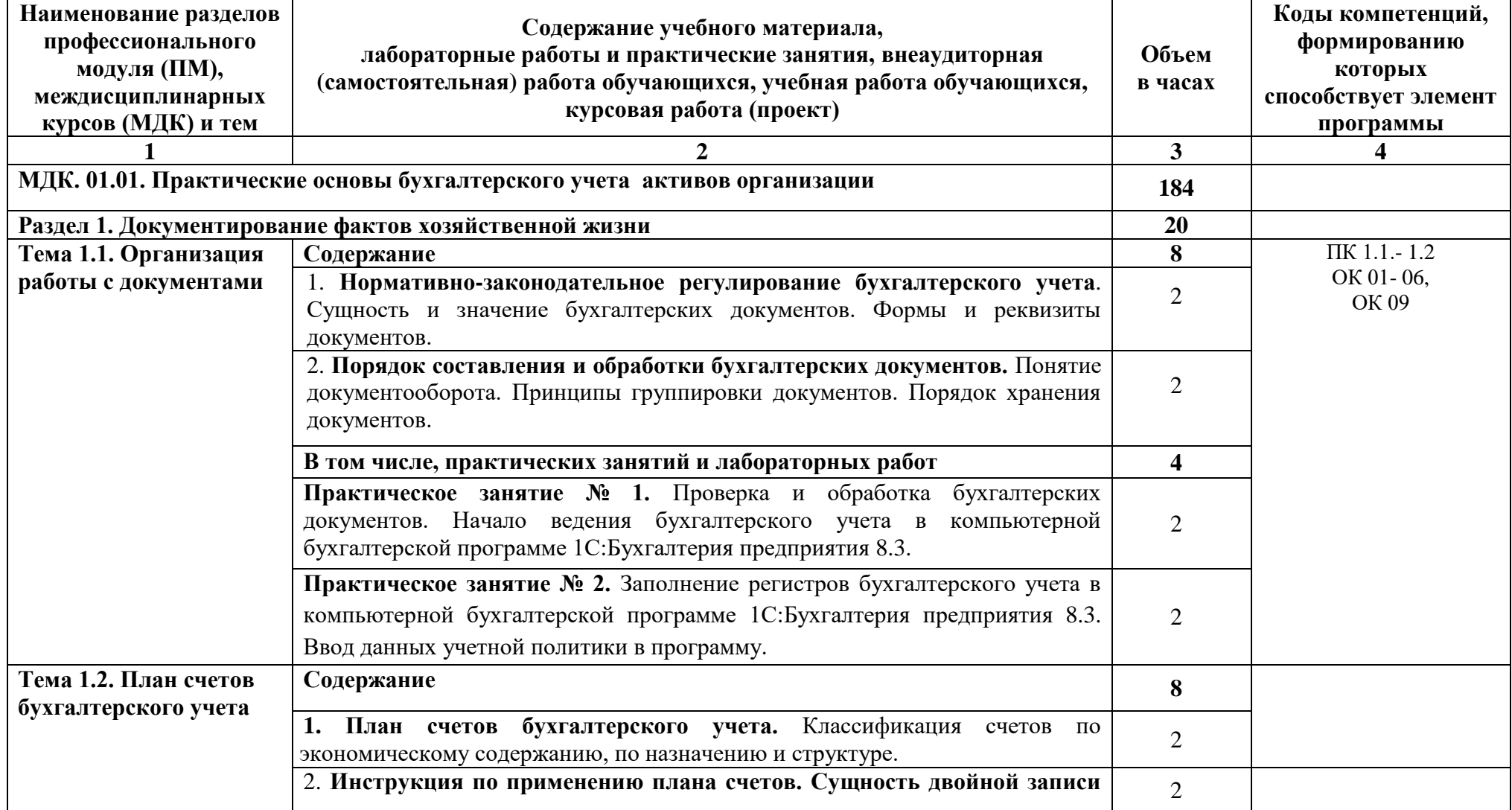

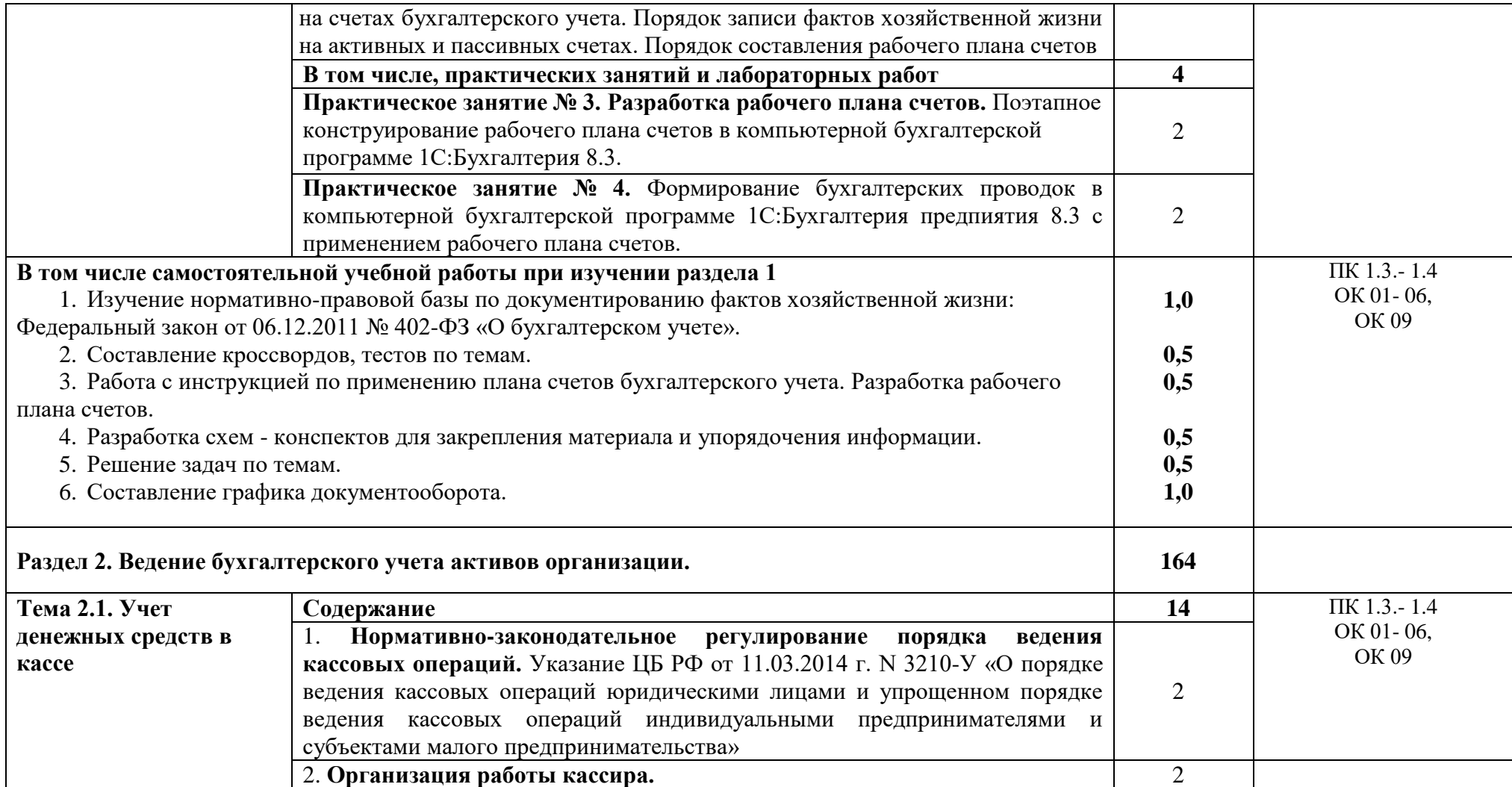

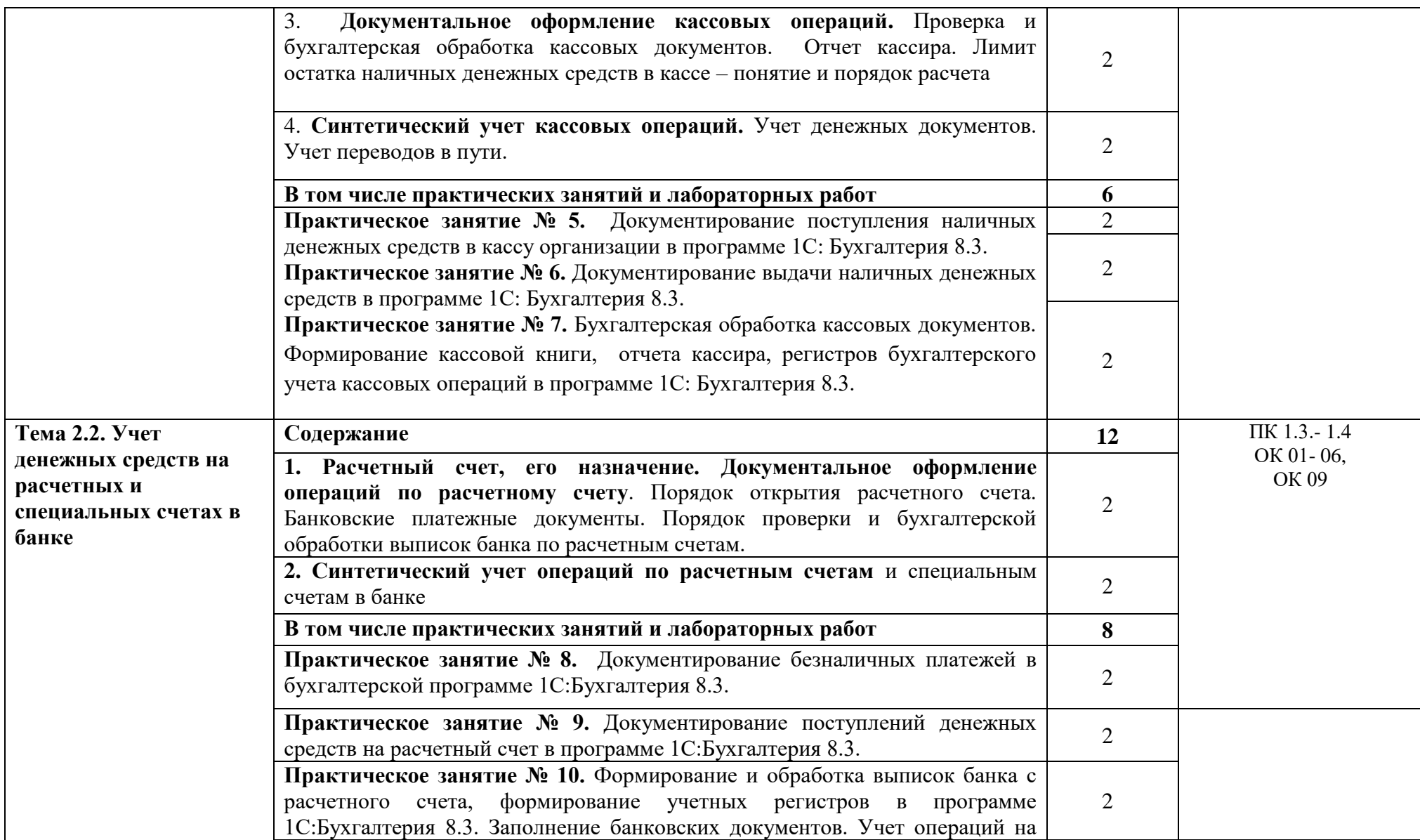

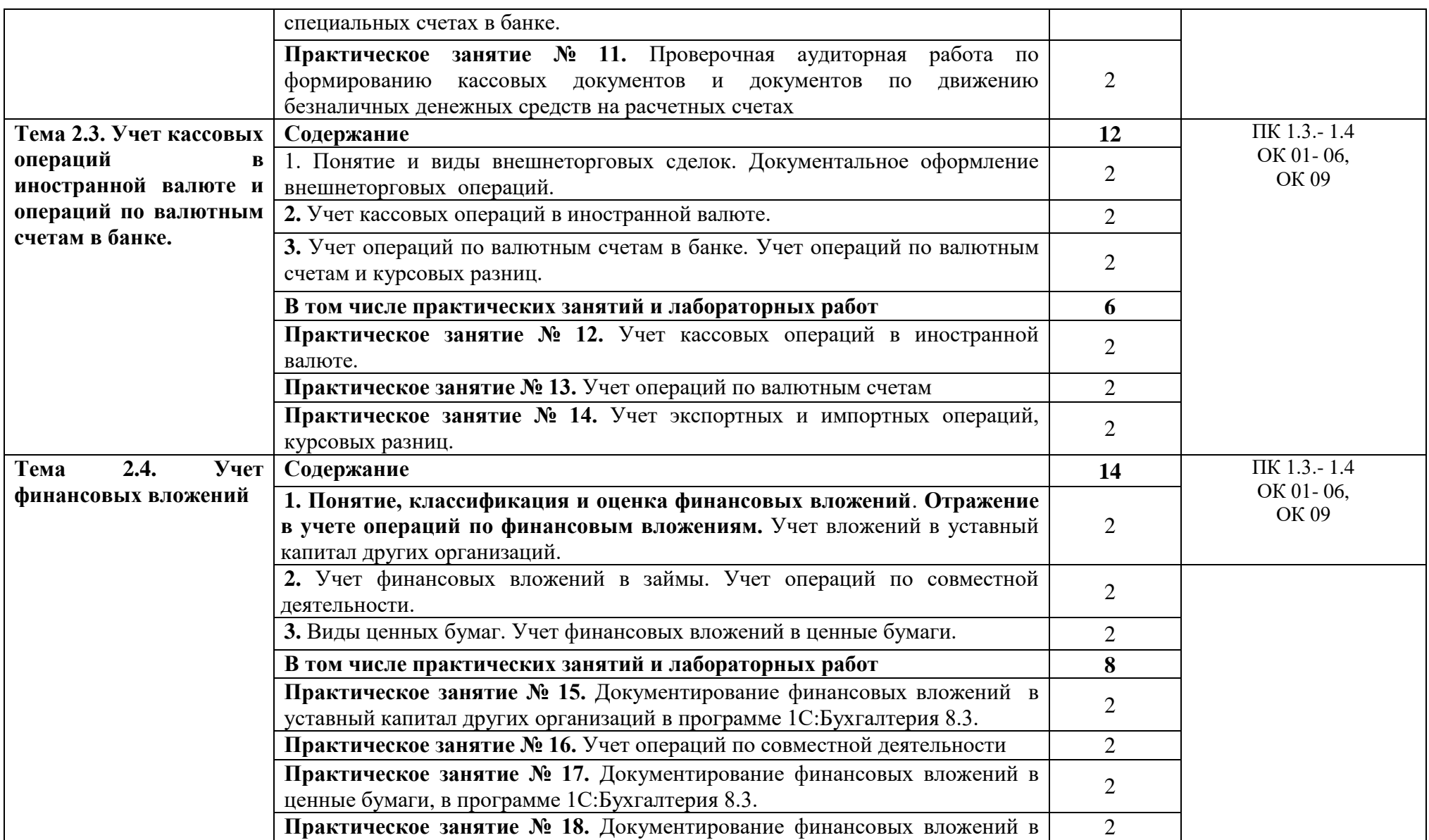

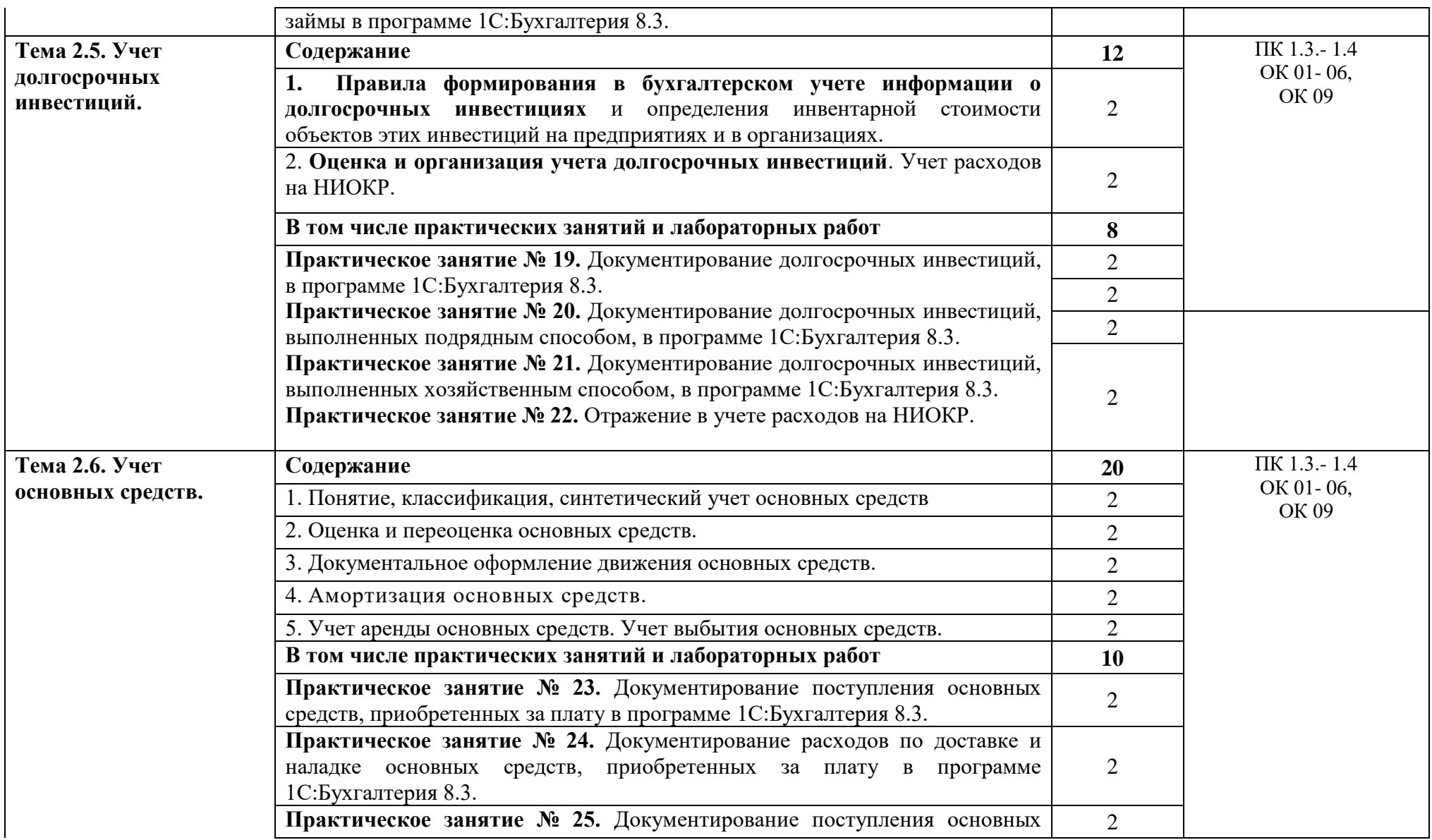

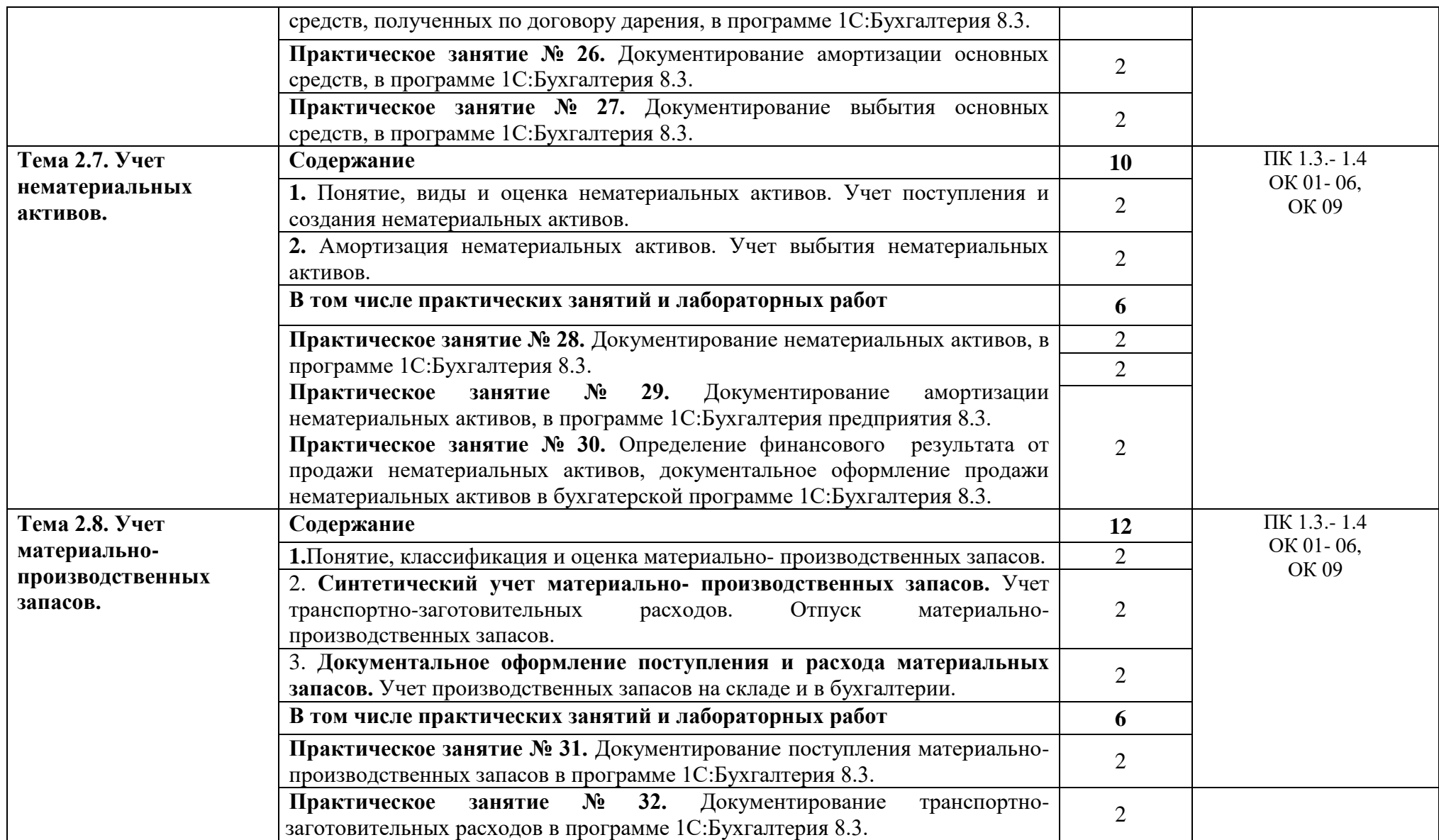

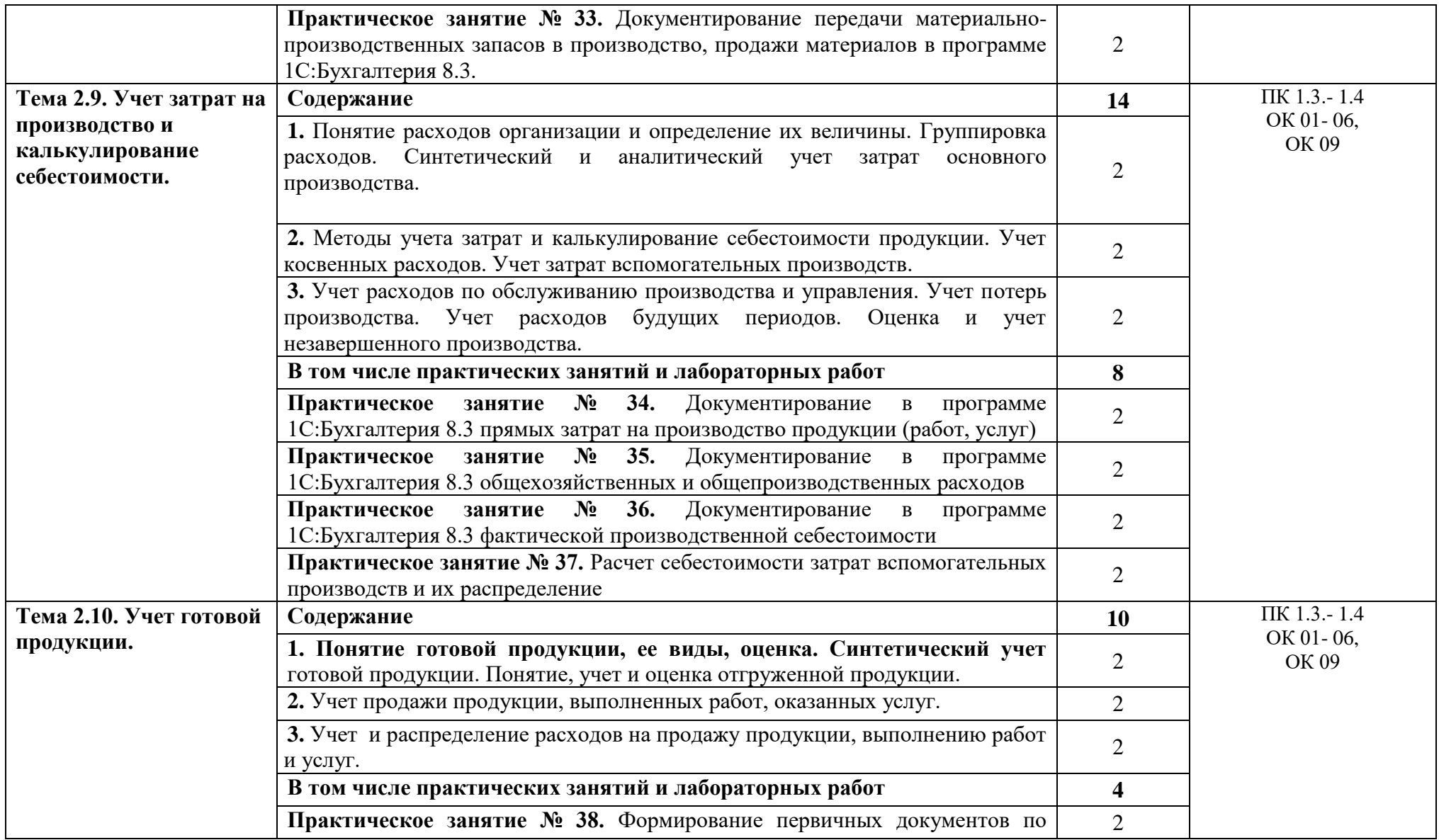

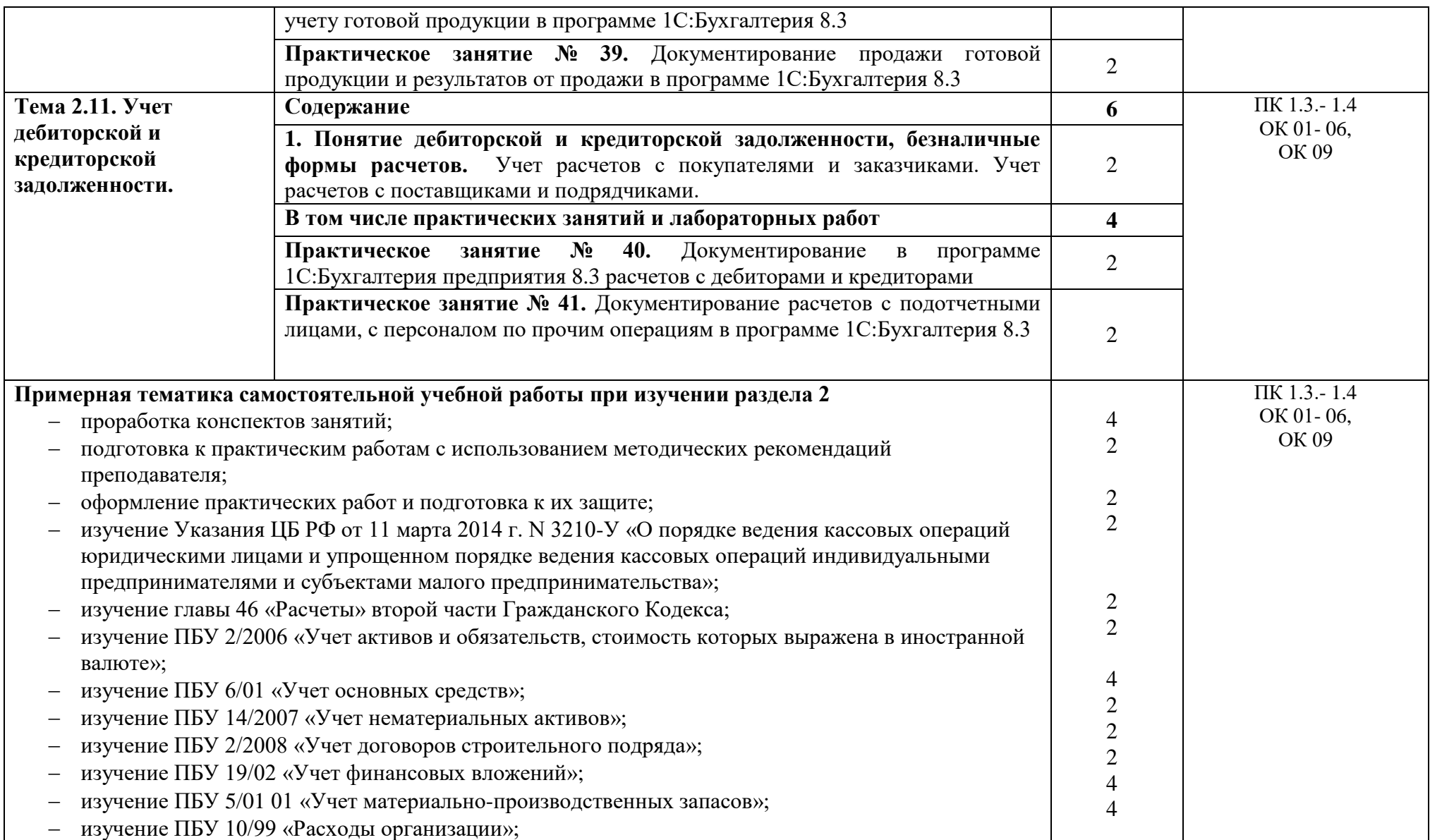

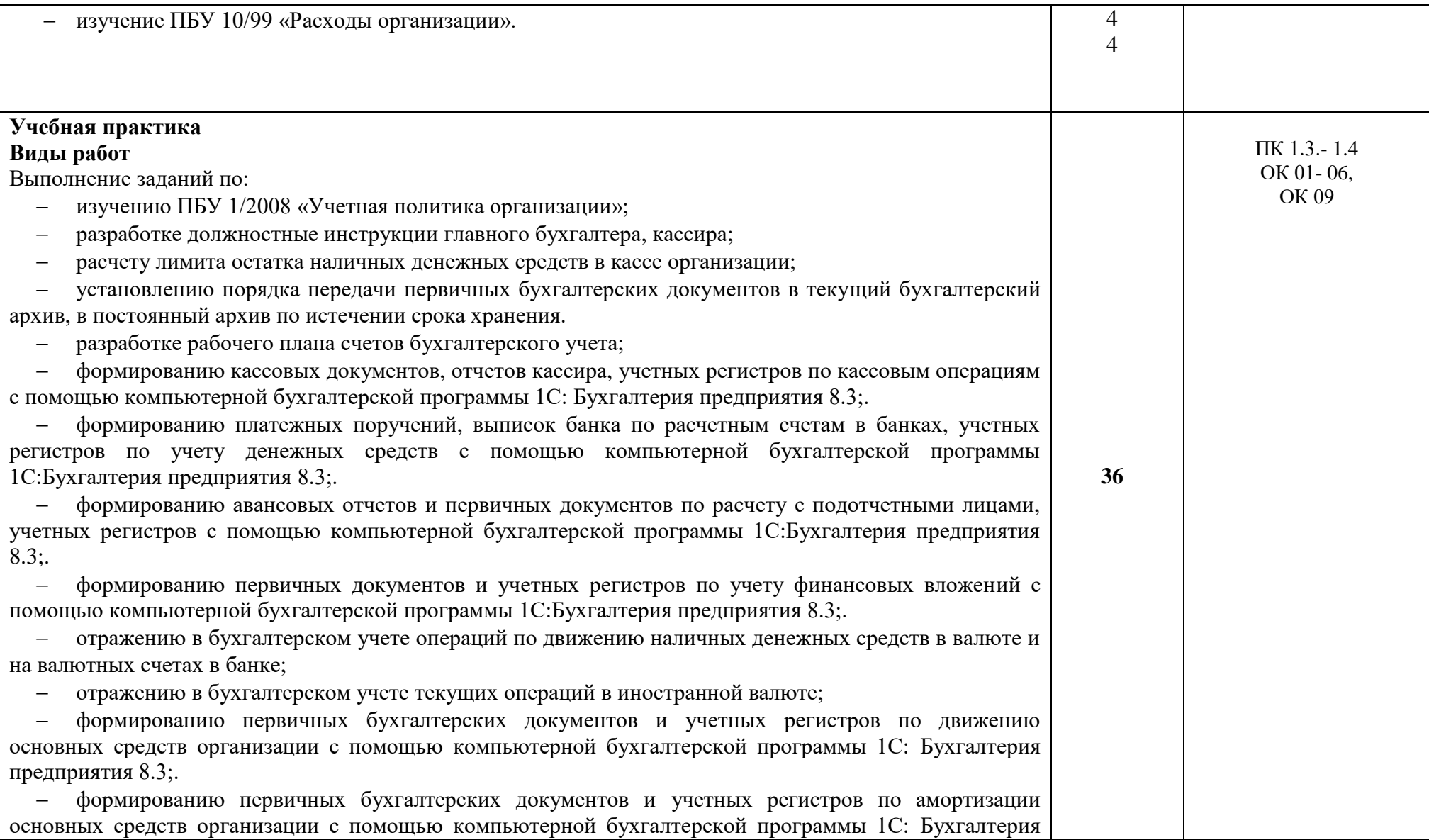

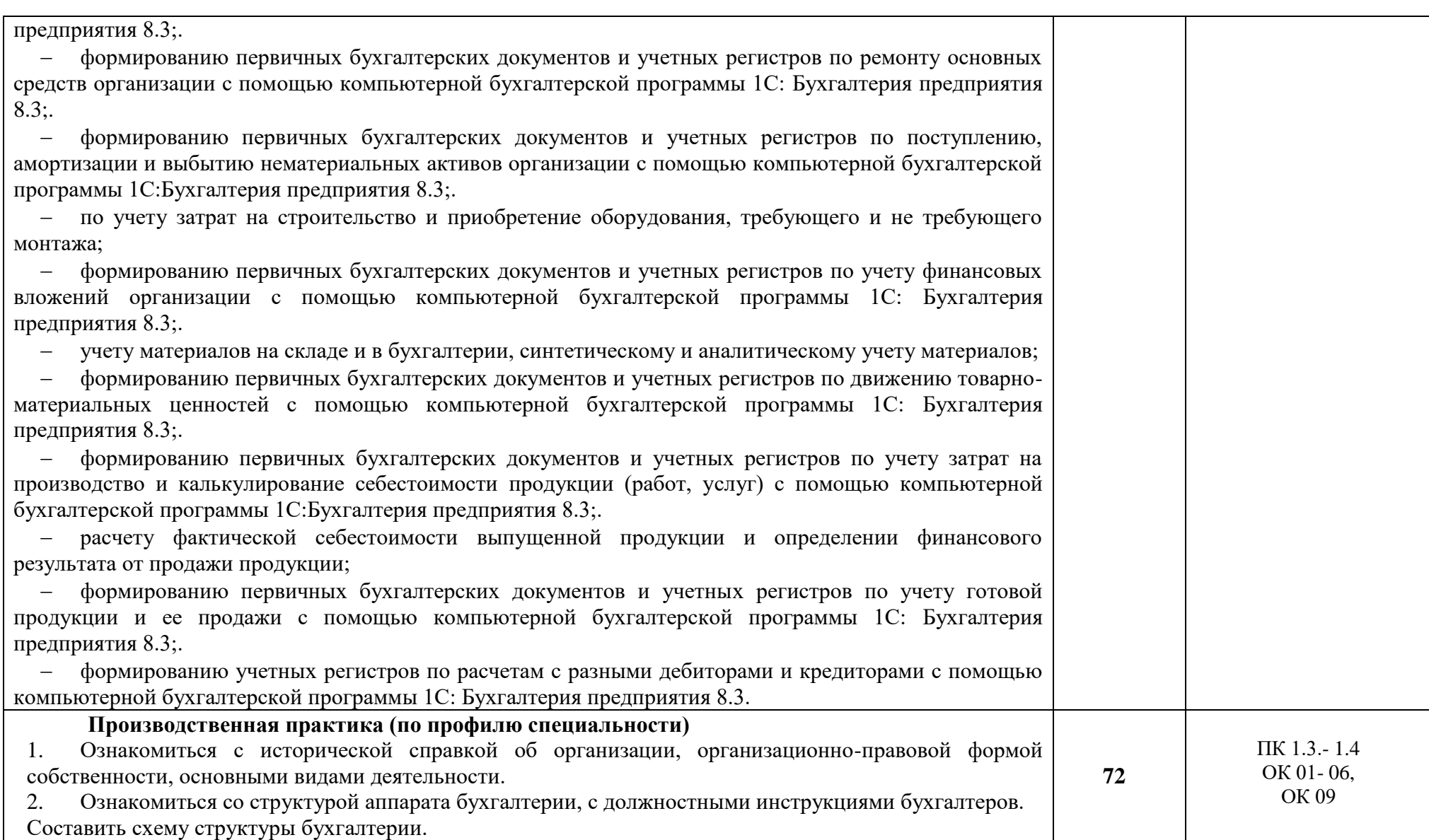

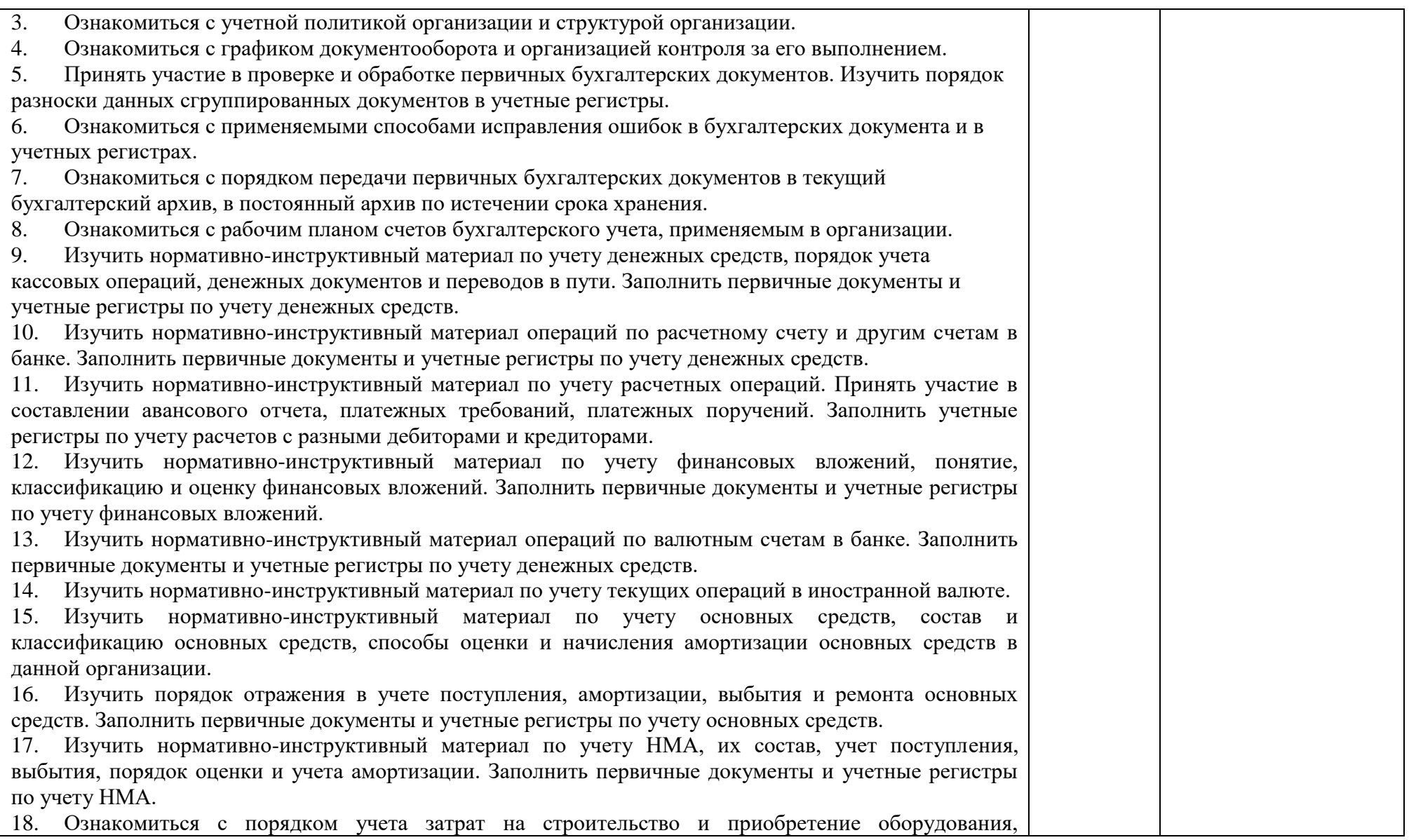

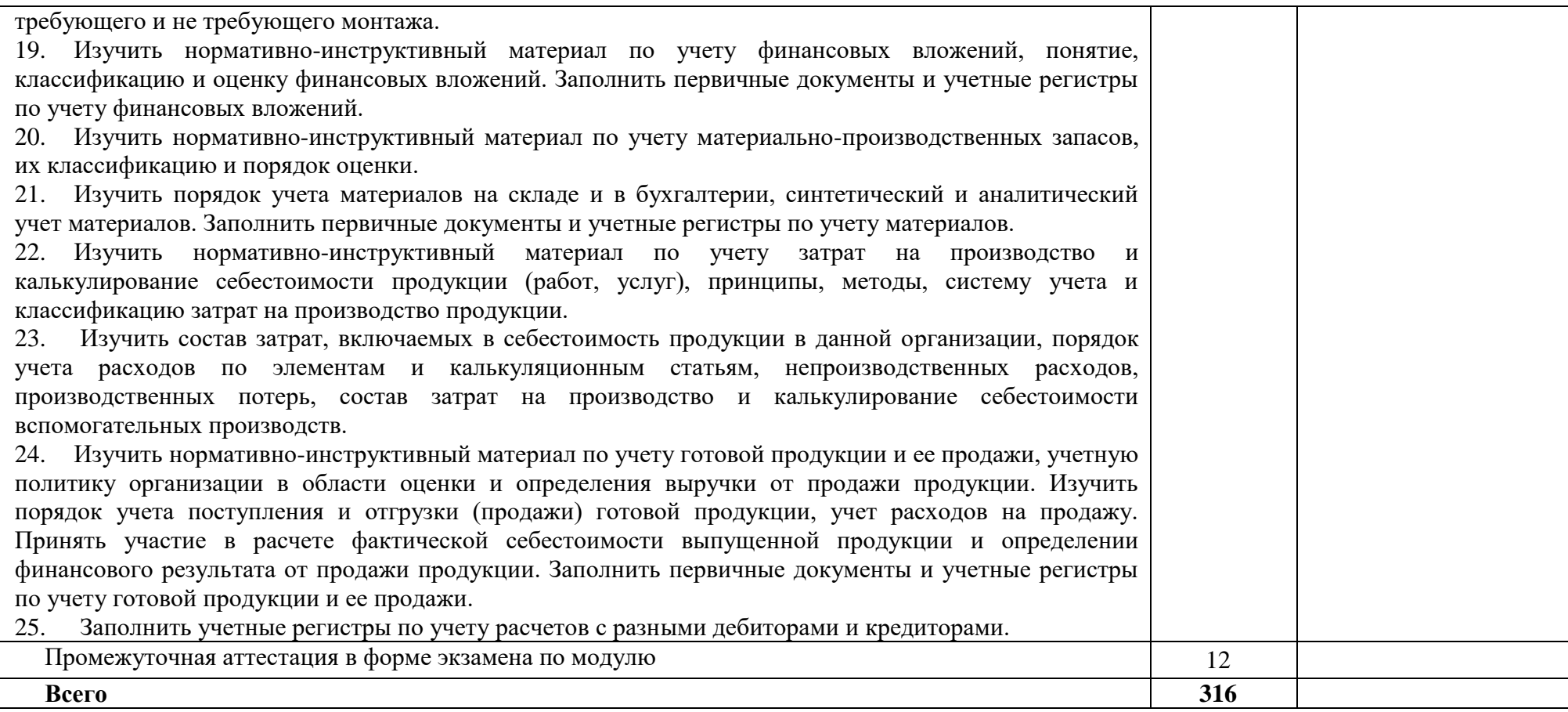

### **3. УСЛОВИЯ РЕАЛИЗАЦИИ РАБОЧЕЙ ПРОГРАММЫ ПРОФЕССИОНАЛЬНОГО МОДУЛЯ**

#### **3.1. Материально-техническое обеспечение:**

Учебная аудитория для проведения занятий всех видов, в том числе групповых и индивидуальных консультаций, текущего контроля и промежуточной аттестации (кабинет Учебная бухгалтерия (лаборатория))

Специализированная мебель: Стол (учительский) Стол компьютерный Кресло компьютерное

Доска меловая Шкаф

Информационные стенды

Технические средства обучения: Персональные компьютеры Мультимедиа проектор Экран

Перечень лицензионного программного обеспечения:

Антивирусная защита «AVP»

Касперский лицензия до 21.12.2023 (предоставлено головным офисом)

Продукты компании Microsoft включая OS Windows 10

(предоставлено головным офисом)

и Office 2016 (предоставлено головным офисом)

3) Программный продукт: 1С: Предприятие 8. Комплект для обучения в высших и средних учебных заведениях

4) СПС КонсультантПлюс

Учебная аудитория обеспечена доступом к сети Интернет и электронной информационнообразовательной среде Финуниверситета

Методическое обеспечение:

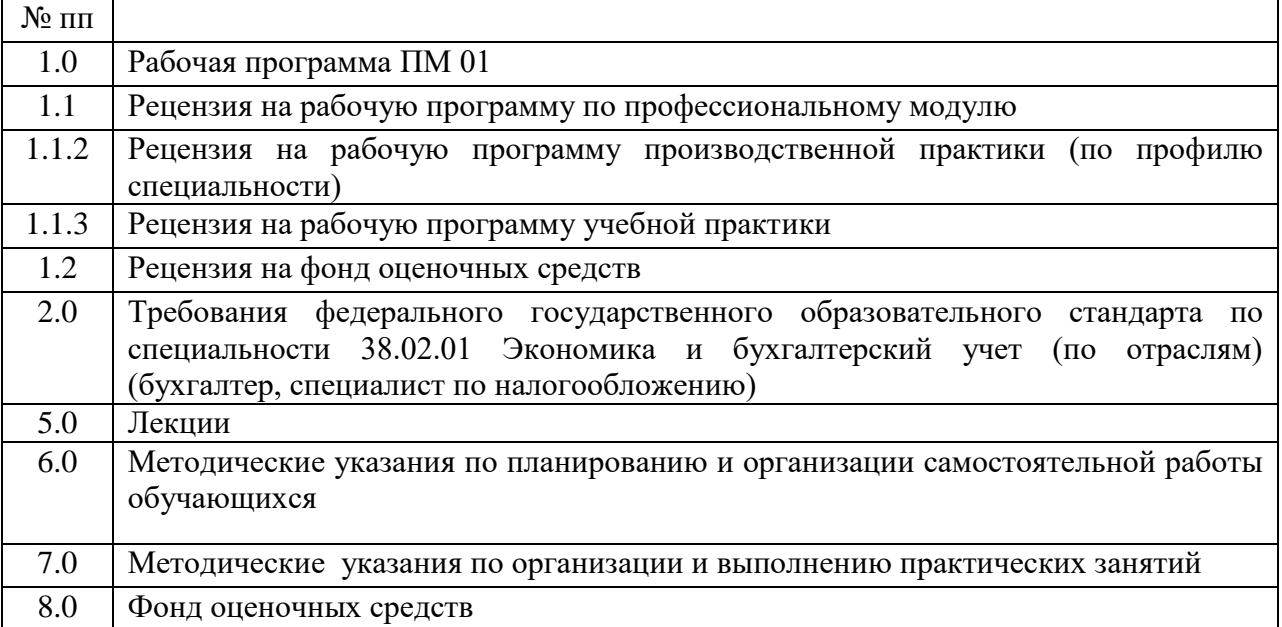

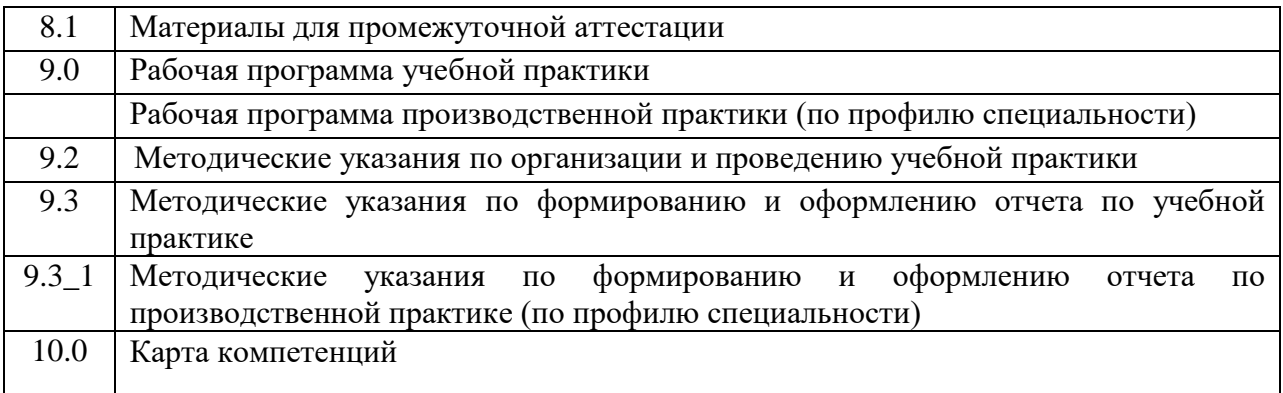

### **3.2. Информационное обеспечение обучения**

Для программы библиотечный фонд филиала имеет печатные и электронные образовательные и информационные ресурсы для использования в образовательном процессе.

#### **3.2.1. Основная литература**

1. Белова, Л. М. Практические основы бухгалтерского учета активов организации : учебник / Л. М. Белова, О. Р. Кондрашова, Р. С. Никандрова. - Москва : ИНФРА-М, 2022. - 352 с. - (Среднее профессиональное образование). - ISBN 978-5-16-014794-9. - Текст : непосредственный.

2. Алисенов, А. С*.* Бухгалтерский финансовый учет : учебник и практикум для среднего профессионального образования / А. С. Алисенов. - Москва : Юрайт, 2019. - 464 с. - (Профессиональное образование). - ISBN 978-5-534-01321-2. - Текст : непосредственный.

3. Белова, Л. М. Практические основы бухгалтерского учета активов организации : учебник / Л. М. Белова, О. Р. Кондрашова, Р. С. Никандрова. - Москва : ИНФРА-М, 2021. - 352 с. - (Среднее профессиональное образование). - URL: https://znanium.com/catalog/product/1247048 (дата обращения: 07.03.2023). - Режим доступа: ЭБС Znanium.com, для зарегистрир. пользователей. - ISBN 978-5-16-014794-9. - Текст : электронный.

4. Качан, Н. А. Практические основы бухгалтерского учета активов организации : учебное пособие / Н.А. Качан, А.Б. Тресницкий. - 2-е изд., стер. - Москва : ИНФРА-М, 2021. - 541 с. - (Среднее профессиональное образование). - URL: https://znanium.com/catalog/product/1048802 (дата обращения: 02.03.2023). - Режим доступа: ЭБС Znanium.com, для зарегистрир. пользователей. - ISBN 978-5-16-015742-9. - Текст : электронный.

5. Хабарова, А. С. Практические основы бухгалтерского учета активов организации : учебно-методическое пособие / А. С. Хабарова. - Новосибирск : НГТУ, 2021. - 91 с. - URL: https://e.lanbook.com/book/306239 (дата обращения: 02.03.2023). - Режим доступа: ЭБС Лань, для зарегистрир. пользователей. - ISBN 978-5-7782-4577-8. - Текст : электронный.

**6.** Алисенов, А. С. Бухгалтерский финансовый учет : учебник и практикум для среднего профессионального образования / А. С. Алисенов. - 3-е изд., перераб. и доп. - Москва : Юрайт, 2023. - 471 с. - (Профессиональное образование). - URL: https://urait.ru/bcode/512205 (дата обращения: 02.03.2023). - Режим доступа: ЭБС Юрайт, для зарегистрир. пользователей. - ISBN 978-5-534-13756-9. - Текст : электронный.

#### **Электронные издания (электронные ресурсы)**

1. Конституция Российской Федерации от 12.12.1993 // Справочно-правовая система «Консультант Плюс»: [Электронный ресурс] / Компания «Консультант Плюс»;

2. Гражданский кодекс Российской Федерации в 4 частях // Справочно-правовая система «Консультант Плюс»: [Электронный ресурс] / Компания «Консультант Плюс»;

3. Налоговый кодекс Российской Федерации в 2 частях (действующая редакция) // Справочно-правовая система «Консультант Плюс»: [Электронный ресурс] / Компания «Консультант Плюс»;

4. Федеральный закон от 26.10.2002 N 127-ФЗ «О несостоятельности (банкротстве) // Справочно-правовая система «Консультант Плюс»: [Электронный ресурс] / Компания «Консультант Плюс»;

5. Федеральный закон от 06.12.2011 N 402-ФЗ «О бухгалтерском учете» // Справочно-правовая система «Консультант Плюс»: [Электронный ресурс] / Компания «Консультант Плюс»;

6. Постановление Правительства РФ в 3 частях от 01.01.2002 N 1 «О Классификации основных средств, включаемых в амортизационные группы» // Справочно-правовая система «Консультант Плюс»: [Электронный ресурс] / Компания «Консультант Плюс»;

7. Положение по бухгалтерскому учету «Учетная политика организации» (ПБУ 1/2008), утв. приказом Минфина России от 06.10.2008 N 106н // Справочно-правовая система «Консультант Плюс»: [Электронный ресурс] / Компания «Консультант Плюс»;

8. Положение по бухгалтерскому учету «Учет договоров строительного подряда» (ПБУ 2/2008), утв. приказом Минфина России от 24.10.2008 N 116н (действующая редакция) / Компания «Консультант Плюс»;

9. Положение по бухгалтерскому учету «Учет активов и обязательств, стоимость которых выражена в иностранной валюте» (ПБУ 3/2006), утв. приказом Минфина РФ от 27.11.2006 N 154н // Справочно-правовая система «Консультант Плюс»: [Электронный ресурс] / Компания «Консультант Плюс»;

10. Положение по бухгалтерскому учету «Бухгалтерская отчетность организации» (ПБУ 4/99), утв. приказом Минфина РФ от 06.07.1999 N 43н // Справочно-правовая система «Консультант Плюс»: [Электронный ресурс] / Компания «Консультант Плюс»;

11. Положение по бухгалтерскому учету «Учет материально-производственных запасов» (ПБУ 5/01), утв. приказом Минфина России от 09.06.2001 N 44н // Справочноправовая система «Консультант Плюс»: [Электронный ресурс] / Компания «Консультант Плюс»;

12. Положение по бухгалтерскому учету «Учет основных средств» (ПБУ 6/01), утв. приказом Минфина России от 30.03.2001 N 26н / Компания «Консультант Плюс»;

13. Положение по бухгалтерскому учету «Доходы организации» (ПБУ 9/99), утв. Приказом Минфина России от 06.05.1999 N 32н // Справочно-правовая система «Консультант Плюс»: [Электронный ресурс] / Компания «Консультант Плюс»;

14. Положение по бухгалтерскому учету «Расходы организации»(ПБУ 10/99), утв. приказом Минфина России от 06.05.1999 N 33н // Справочно-правовая система «Консультант Плюс»: [Электронный ресурс] / Компания «Консультант Плюс»;

15. Положение по бухгалтерскому учету «Учет нематериальных активов» (ПБУ 14/2007), утв. приказом Минфина России от 27.12.2007 N 153н // Справочно-правовая система «Консультант Плюс»: [Электронный ресурс] / Компания «Консультант Плюс»;

16. Положение по бухгалтерскому учету «Учет расходов на научноисследовательские, опытно-конструкторские и технологические работы» (ПБУ 17/02), утв. приказом Минфина России от 19.11.2002 N 115н // Справочно-правовая система «Консультант Плюс»: [Электронный ресурс] / Компания «Консультант Плюс»;

17. Положение по бухгалтерскому учету «Учет расчетов по налогу на прибыль организаций» (ПБУ 18/02), утв. приказом Минфина России от 19.11.2002 N 114н // Справочно-правовая система «Консультант Плюс»: [Электронный ресурс] / Компания «Консультант Плюс»;

18. Положение по бухгалтерскому учету «Учет финансовых вложений» (ПБУ 19/02), утв. приказом Минфина России от 10.12.2002 N 126н // Справочно-правовая система «Консультант Плюс»: [Электронный ресурс] / Компания «Консультант Плюс»;

19. Положение по бухгалтерскому учету «Исправление ошибок в бухгалтерском учете и отчетности» (ПБУ 22/2010), утв. приказом Минфина России от 28.06.2010 N 63н // Справочно-правовая система «Консультант Плюс»: [Электронный ресурс] / Компания «Консультант Плюс»;

20. Приказ Минфина России от 29.07.1998 N 34н (действующая редакция) «Об утверждении Положения по ведению бухгалтерского учета и бухгалтерской отчетности в Российской Федерации» // Справочно-правовая система «Консультант Плюс»: [Электронный ресурс] / Компания «Консультант Плюс»;

21. Приказ Минфина РФ от 31.10.2000 N 94н «Об утверждении плана счетов бухгалтерского учета финансово-хозяйственной деятельности организаций и инструкции по его применению» // Справочно-правовая система «Консультант Плюс»: [Электронный ресурс] / Компания «Консультант Плюс»;

Приказ Минфина России от 02.07.2010 N 66н «О формах бухгалтерской что рекомендуем студентам для изучения

### **3.2.3. Дополнительные источники**

1. Бухгалтерский финансовый учет : учебник для среднего профессионального образования / Л. В. Бухарева [и др.] ; под редакцией И. М. Дмитриевой, В. Б. Малицкой, Ю. К. Харакоз. - 5-е изд., перераб. и доп. - Москва : Юрайт, 2023. - 528 с. - (Профессиональное образование). - URL: https://urait.ru/bcode/518257 (дата обращения: 02.03.2023). - Режим доступа: ЭБС Юрайт, для зарегистрир. пользователей. - ISBN 978-5- 534-15066-7. - Текст : электронный.

2. Елицур, М. Ю. Экономика и бухгалтерский учет. Профессиональные модули : учебник / М. Ю. Елицур, О. М. Носова, М. В. Фролова. - Москва : ФОРУМ : ИНФРА-М, 2023. - 200 с. - (Cреднее профессиональное образование). - URL: https://znanium.com/catalog/product/1931475 (дата обращения: 02.03.2023). - Режим доступа: ЭБС Znanium.com, для зарегистрир. пользователей. - ISBN 978-5-00091-417-5. - Текст : электронный.

3. Воронченко, Т. В. Бухгалтерский учет. В 2 ч. Часть 1 : учебник и практикум для среднего профессионального образования / Т. В. Воронченко. - 3-е изд. - Москва : Юрайт, 2023. - 365 с. - (Профессиональное образование). - URL: https://urait.ru/bcode/509869 (дата обращения: 02.03.2023). - Режим доступа: ЭБС Юрайт, для зарегистрир. пользователей. - ISBN 978-5-534-15843-4. - Текст : электронный.

**4.** Воронченко, Т. В. Бухгалтерский учет. В 2 ч. Часть 2 : учебник и практикум для среднего профессионального образования / Т. В. Воронченко. - 3-е изд. - Москва : Юрайт, 2023. - 366 с. - (Профессиональное образование). - URL: https://urait.ru/bcode/509870 (дата обращения: 02.03.2023). - Режим доступа: ЭБС Юрайт, для зарегистрир. пользователей. - ISBN 978-5-534-15844-1. - Текст : электронный.

## **Информационные ресурсы:**

1.Справочно-правовая система «Консультант Плюс»

2.ЭБС biblio-online.ru, по паролю. Гриф УМО ВО

#### **3.3 Организация образовательного процесса**

Изучению профессионального модуля ПМ 01 Документирование хозяйственных операций и ведение бухгалтерского учета активов организации предшествует изучение следующих дисциплин:

Основы экономической теории;

Экономика организации;

Основы бухгалтерского учета;

Финансы, денежное обращение и кредит.

Для аудиторных учебных занятий установлен академический час продолжительностью 45 минут. Одно аудиторное учебное занятие включает два академических часа.

Основными видами проведения учебных занятий обучающихся являются:

учебные занятия (лекция, практическое занятие, консультация), самостоятельная работа, учебная, производственная (по профилю специальности) практика.

Учебная практика осуществляется в учебном заведении в лаборатории «Учебная бухгалтерия» с использованием компьютерной бухгалтерской программы 1С:Бухгалтерия предприятия 8.3.

Организация и проведение производственной практики (по профилю специальности) осуществляется на основе заключенных договоров с коммерческими организациями города и области.

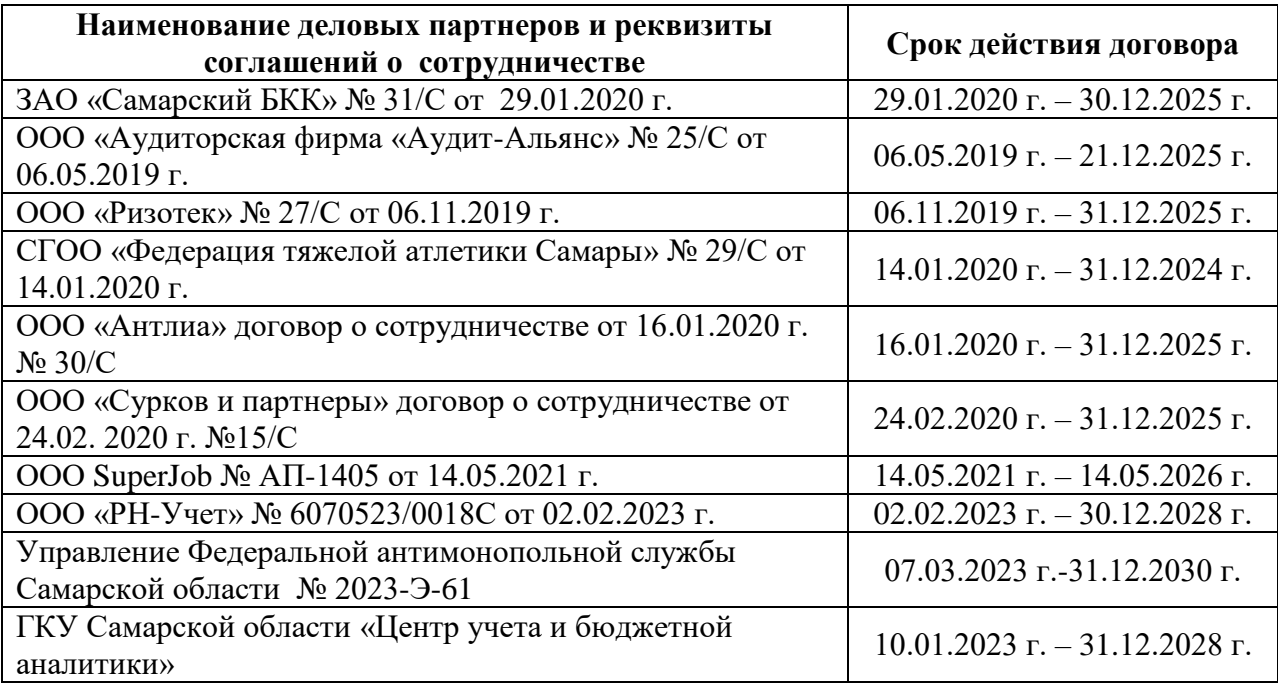

#### **Базы производственной практики**

## **4. КОНТРОЛЬ И ОЦЕНКА РЕЗУЛЬТАТОВ ОСВОЕНИЯ ПРОФЕССИОНАЛЬНОГО МОДУЛЯ**

**Контроль и оценка** результатов обучения осуществляется преподавателем в процессе проведения учебных занятий в форме индивидуальных заданий поискового характера, кейс-технологий, директорских контрольных работ, решения ситуационных задач, а также выполнения обучающимися индивидуальных исследований, проведения промежуточной аттестации в форме дифференцированного зачета по МДК и экзамена по модулю.

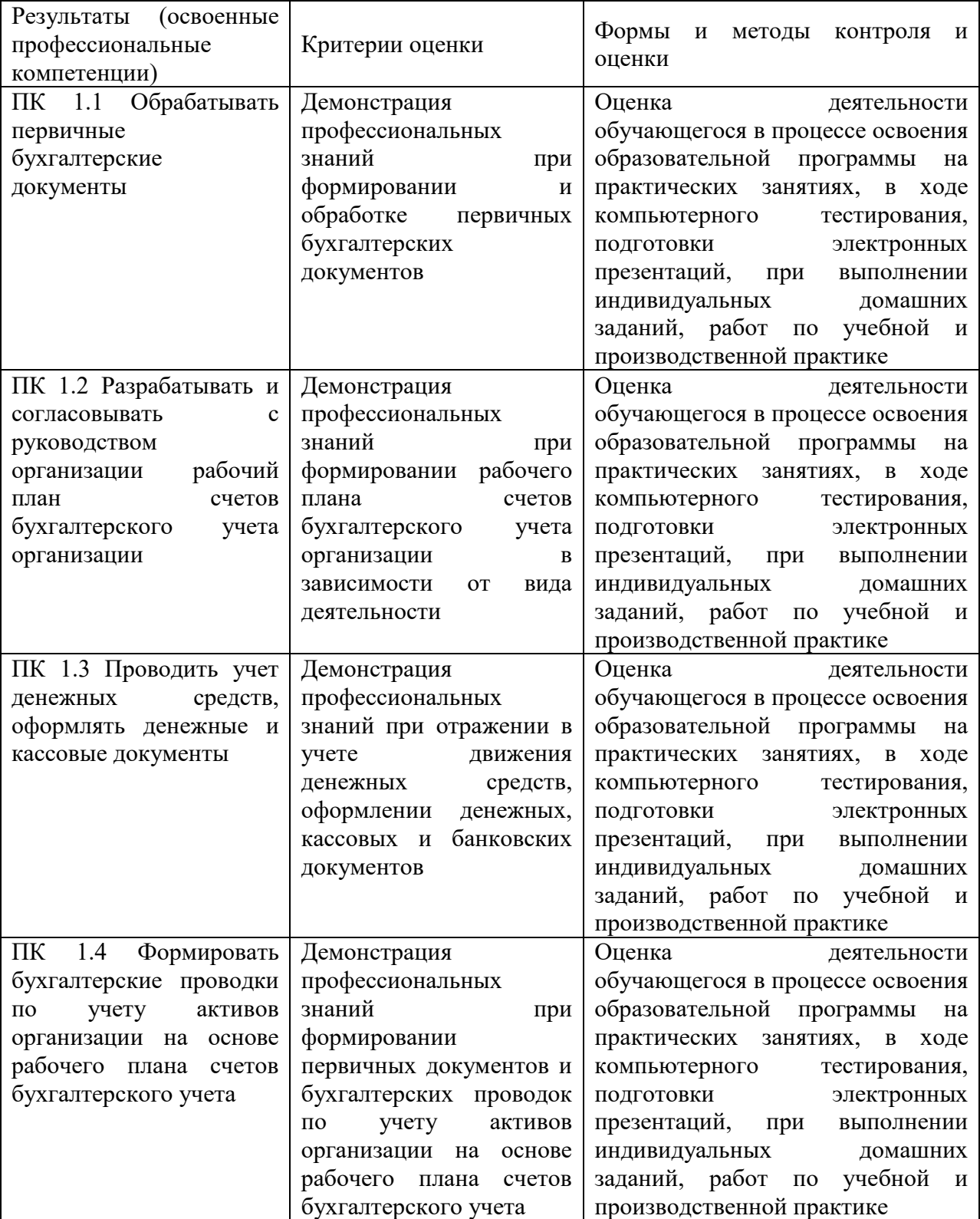

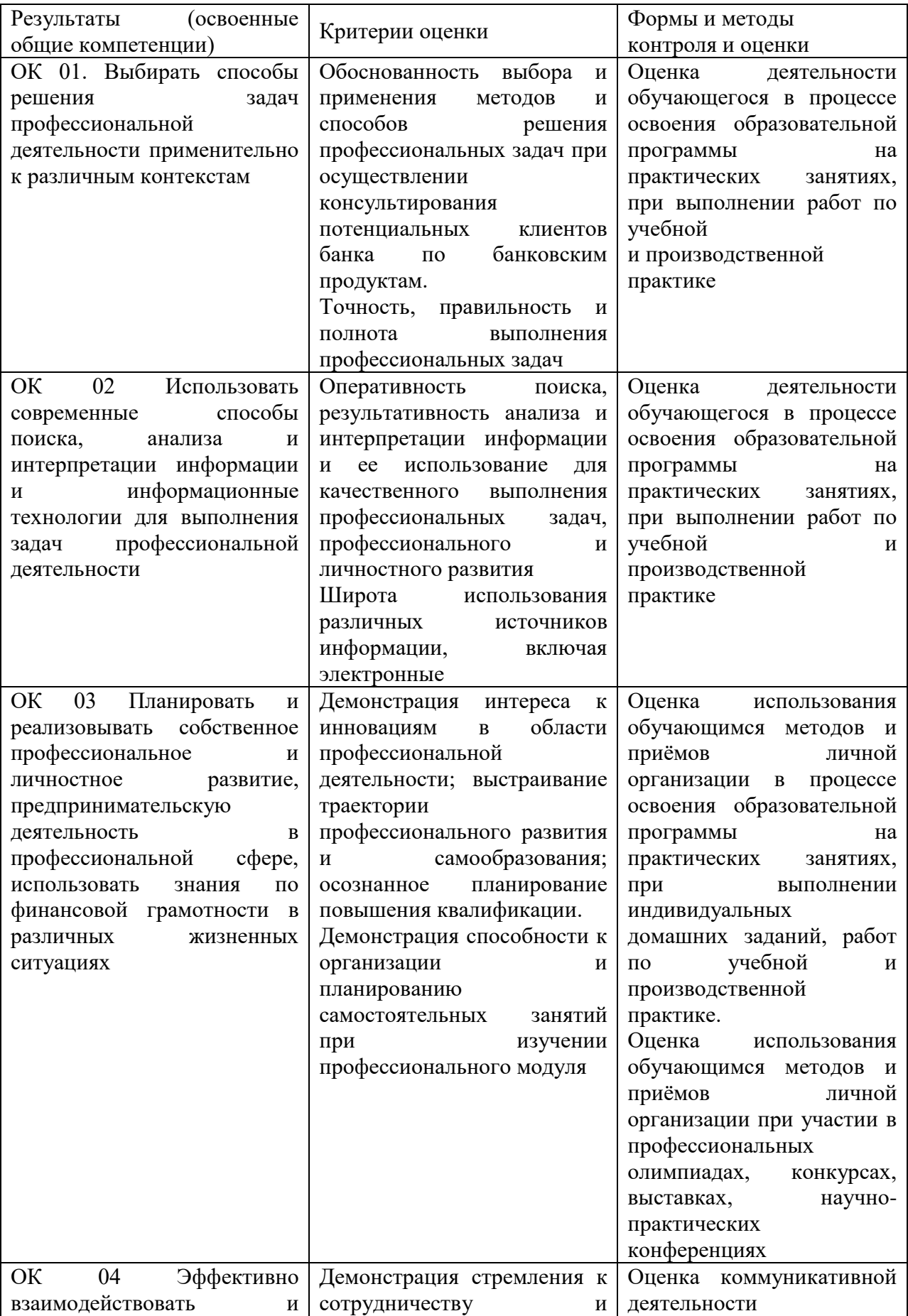

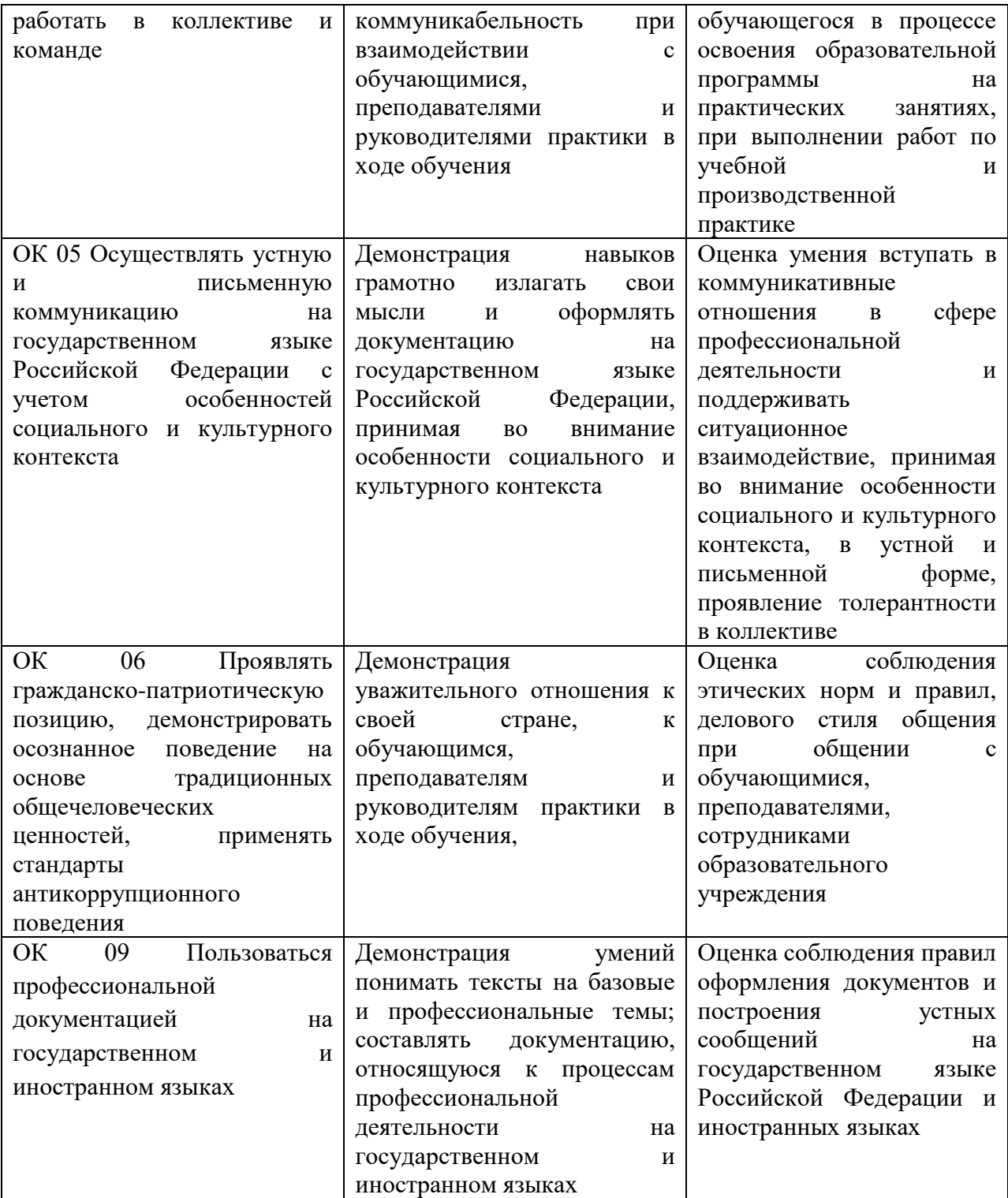

#### **ОБРАЗОВАТЕЛЬНЫЕ ТЕХНОЛОГИИ**

Успешное освоение профессионального модуля ПМ.01 Документирование хозяйственных операций и ведение бухгалтерского учета активов организации предполагает активное, творческое участие обучающегося на всех этапах его освоения путем планомерной, систематической работы. В преподавании используются лекционные и практические формы проведения занятий, информационно-коммуникационные технологии, игровые технологии.

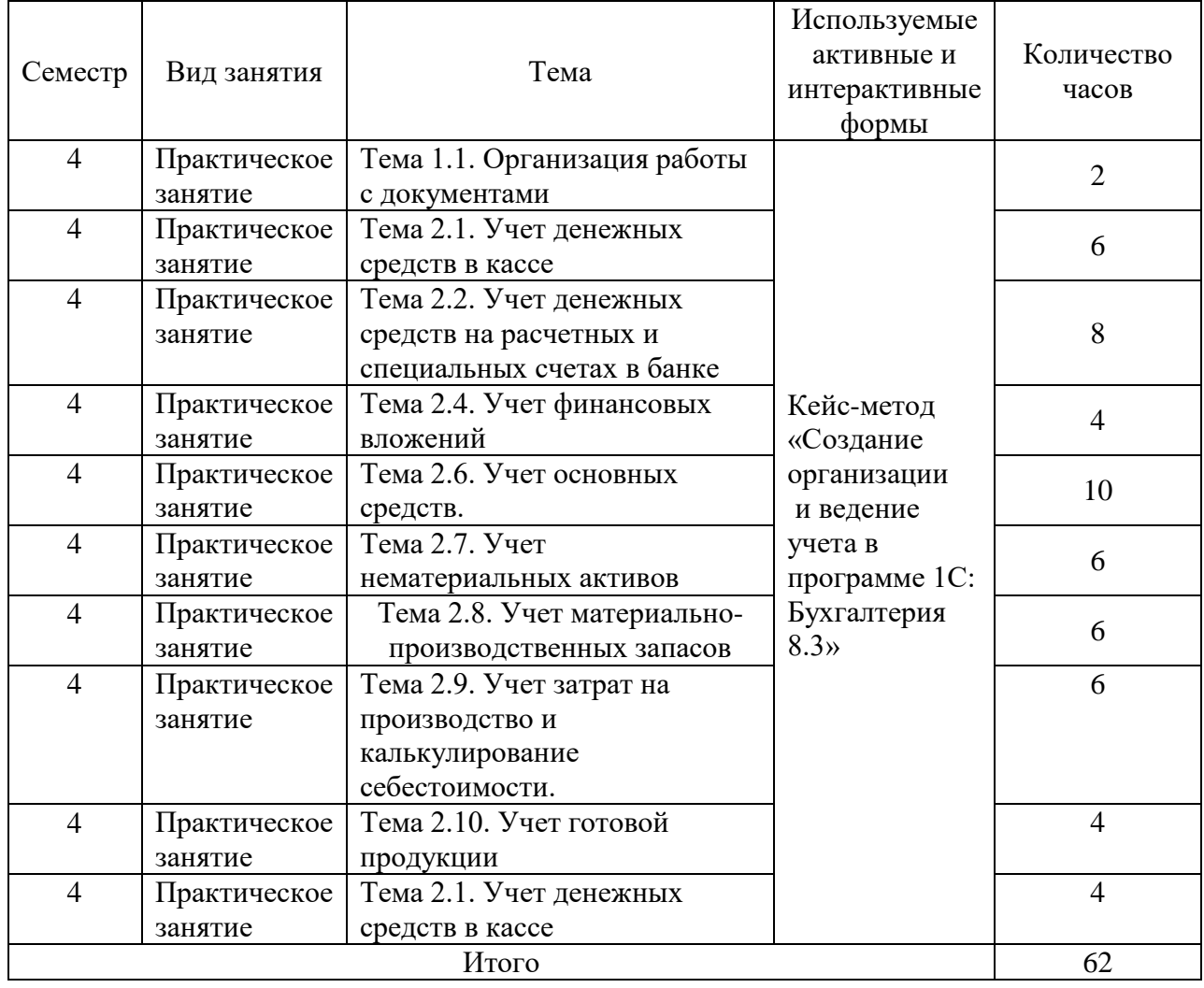

#### **Активные и интерактивные формы проведения занятий**